# **Polyglots**

*for beginners · WCEU 2017*

*@glueckpress #WCEU*

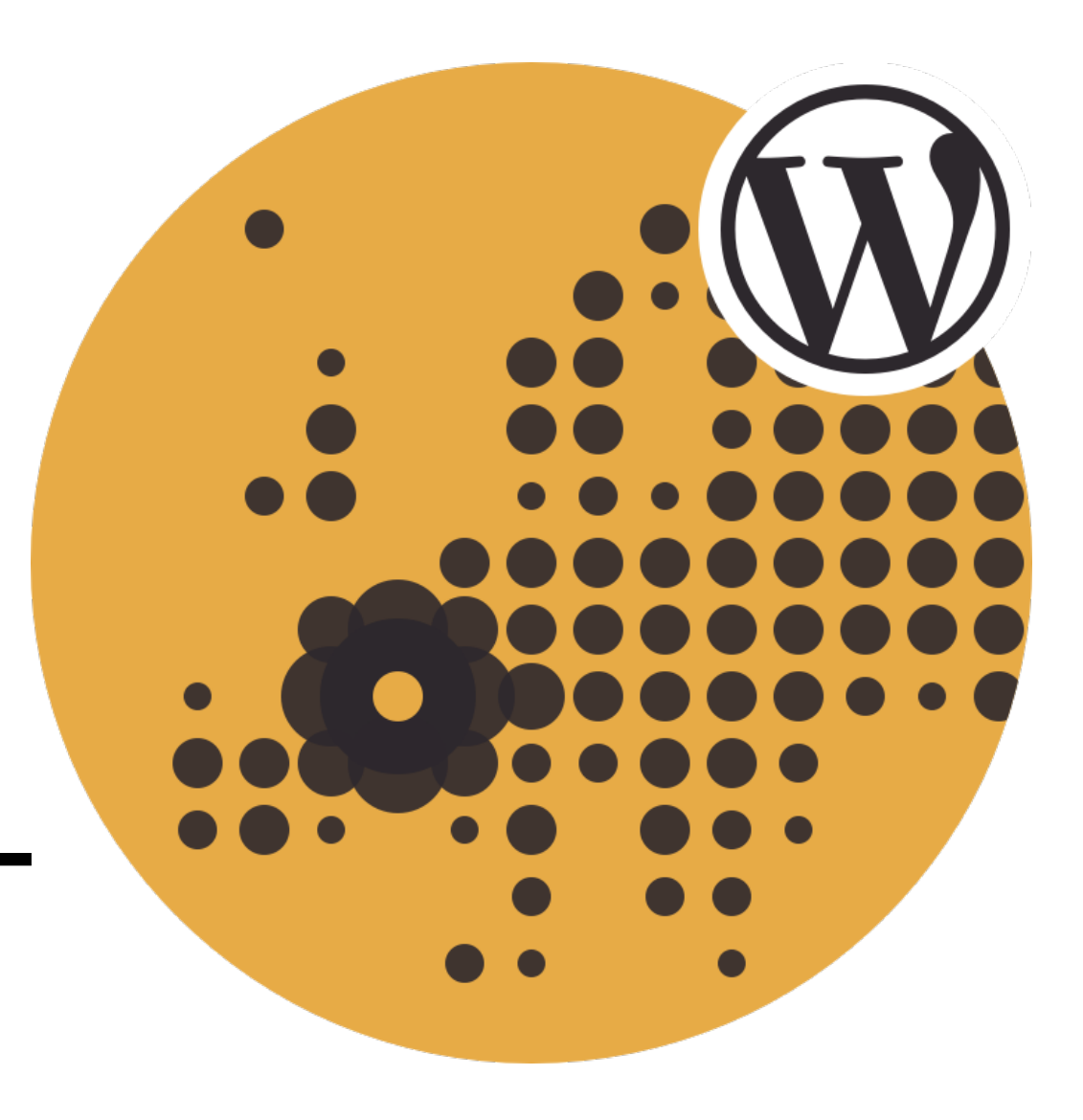

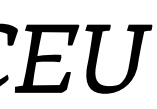

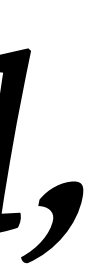

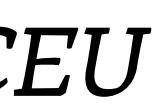

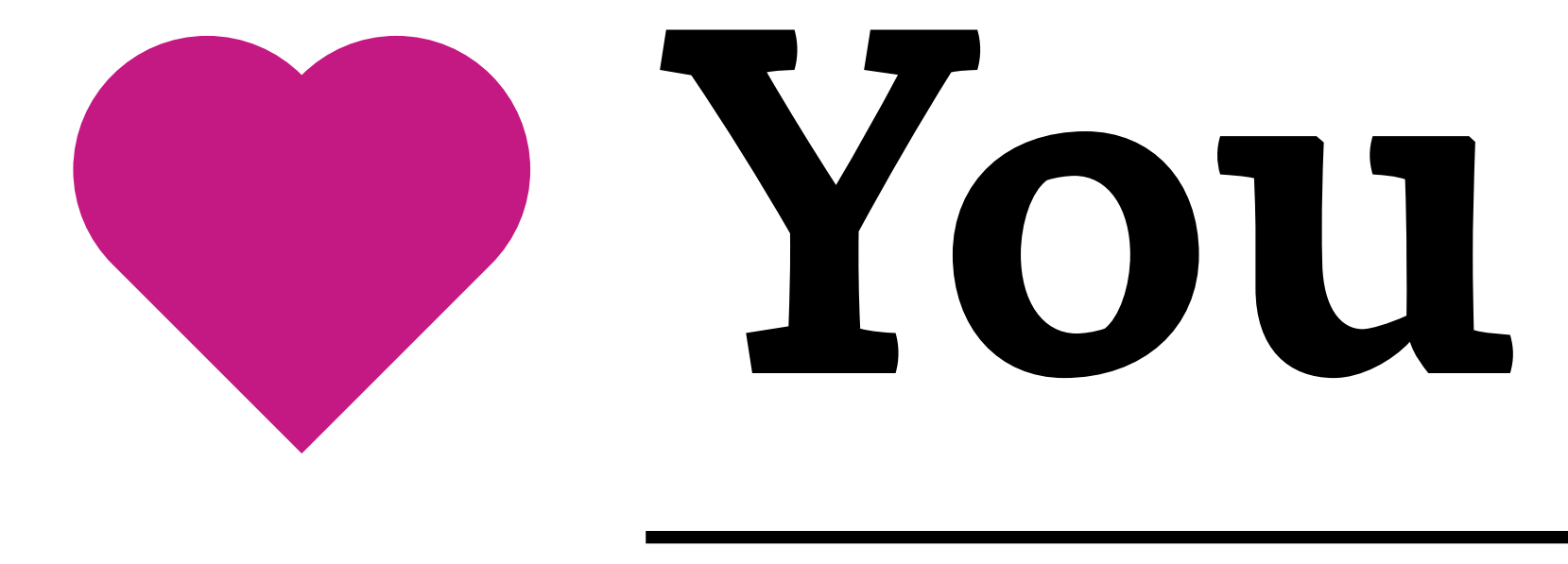

## *…are welcome, appreciated, wanted, needed, capable, irreplaceable!*

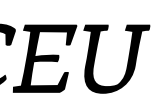

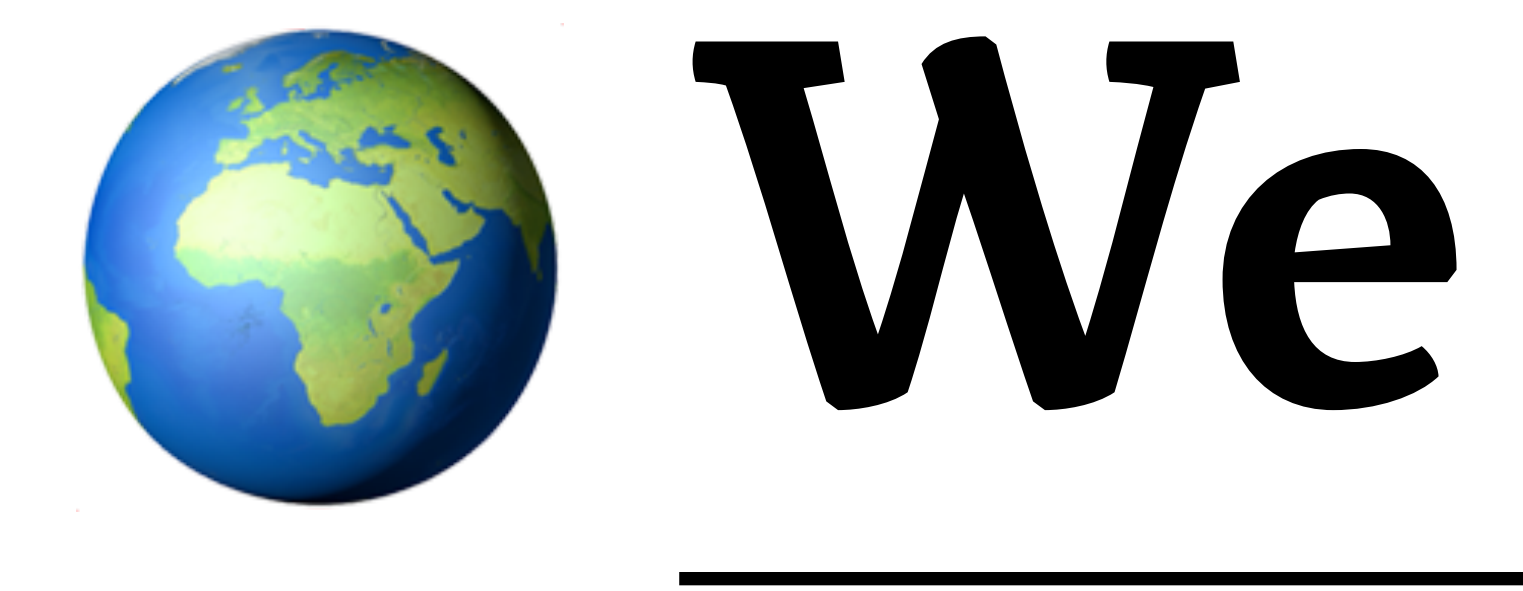

## *… are everywhere, multicultural, inclusive, peaceful, available, and over 5,000 strong.*

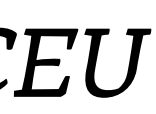

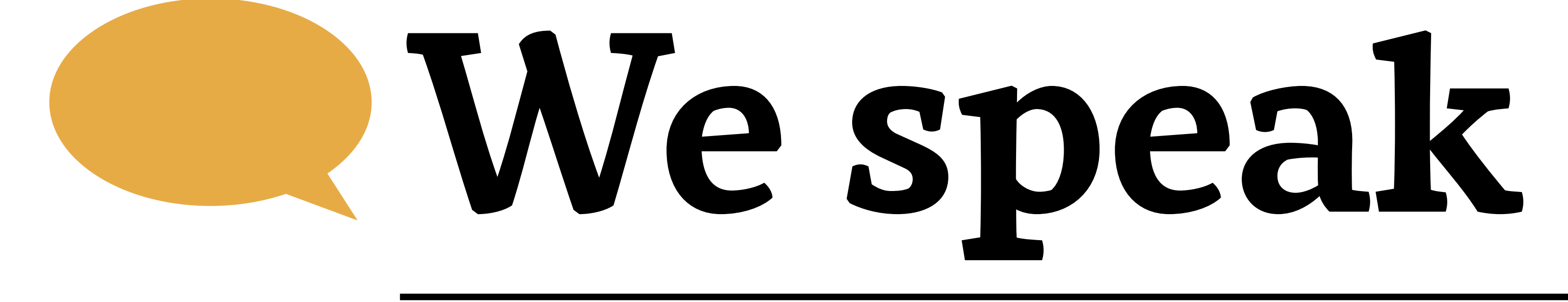

## *… over 160 languages, and for most of us English is a second language. So no worries.*

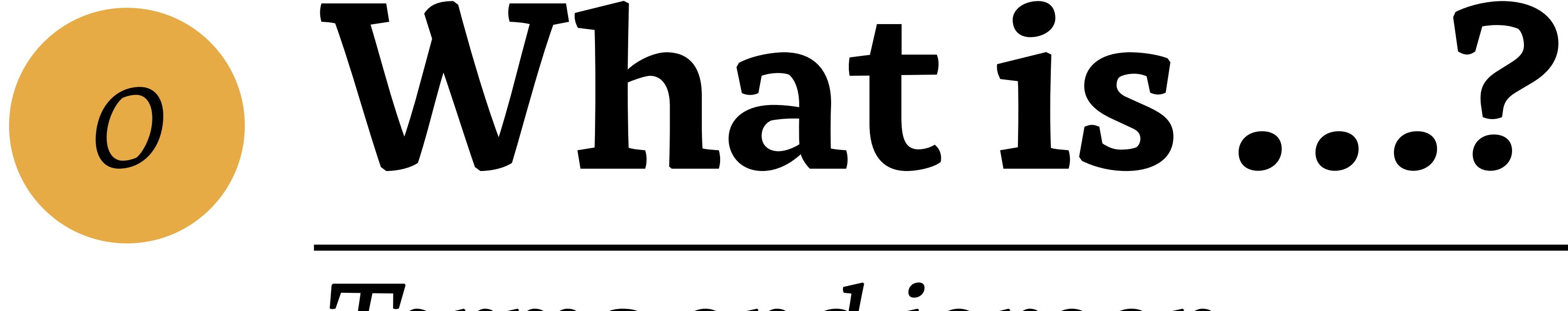

Terms and jargon

**@glueckpress** 

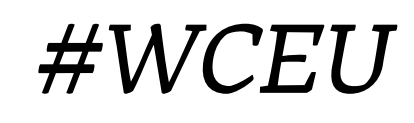

*Terms and jargon*

*@glueckpress #WCEU*

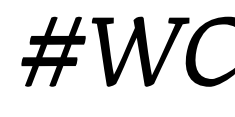

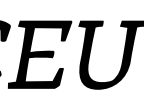

## internationalisation: making software translation-ready.

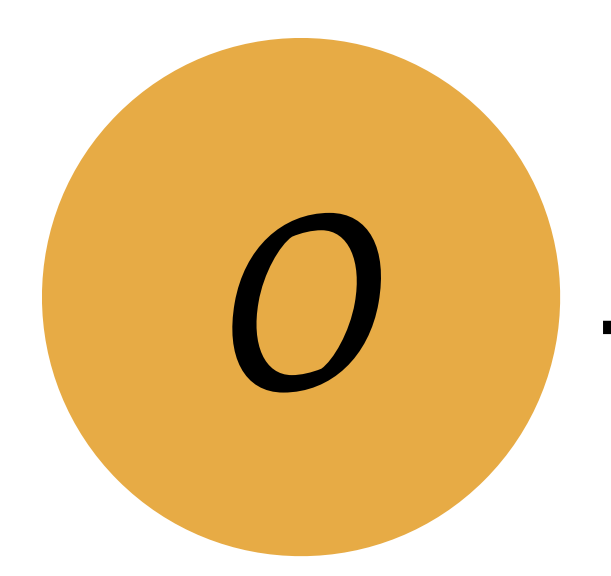

## *i18n*

### *Terms and jargon*

*@glueckpress #WCEU*

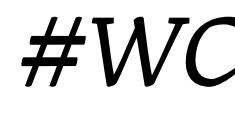

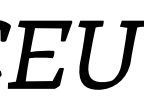

## internationalisation: making software translation-ready.

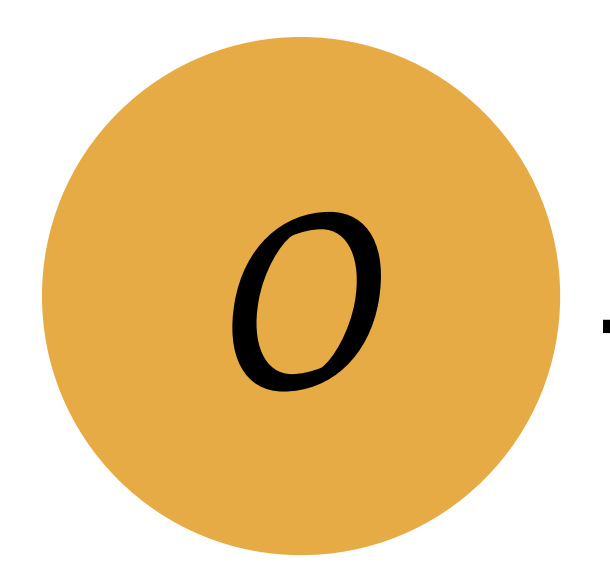

## *i18n*

*Terms and jargon*

*@glueckpress #WCEU*

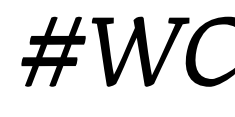

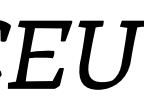

## internationalisation: making software translation-ready.

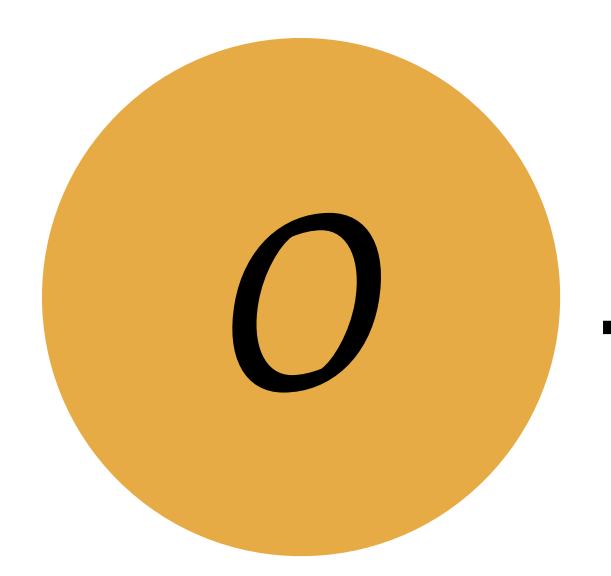

## *i18n*

*Terms and jargon*

*@glueckpress #WCEU*

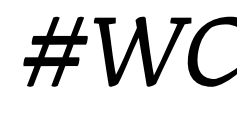

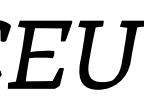

## Localisation: translating software.

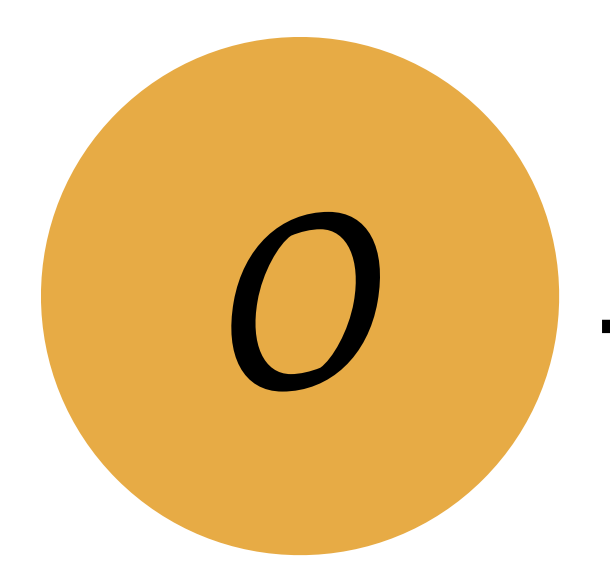

## *L10n*

### *Terms and jargon*

*@glueckpress #WCEU*

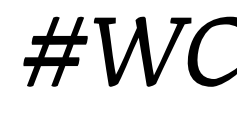

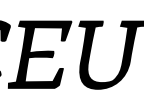

## Localisation: translating software.

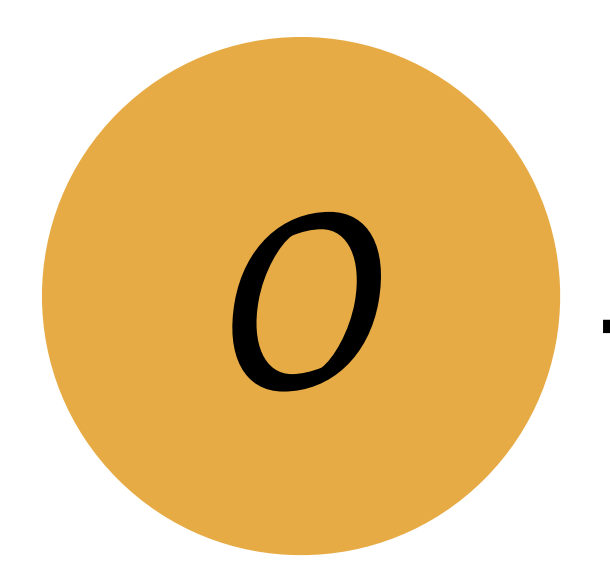

## *L10n*

*Terms and jargon*

*@glueckpress #WCEU*

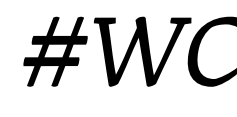

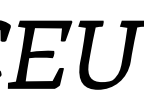

## Localisation: translating software.

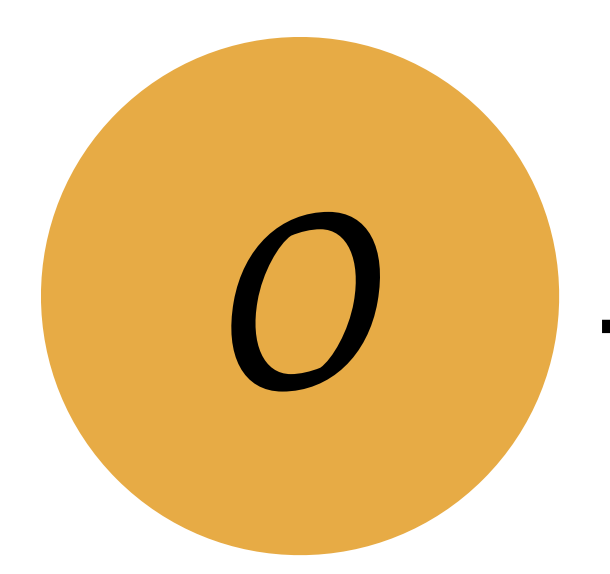

## *L10n*

*Terms and jargon*

*@glueckpress #WCEU*

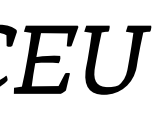

## language + place + text direction + dates, numbers, currency …

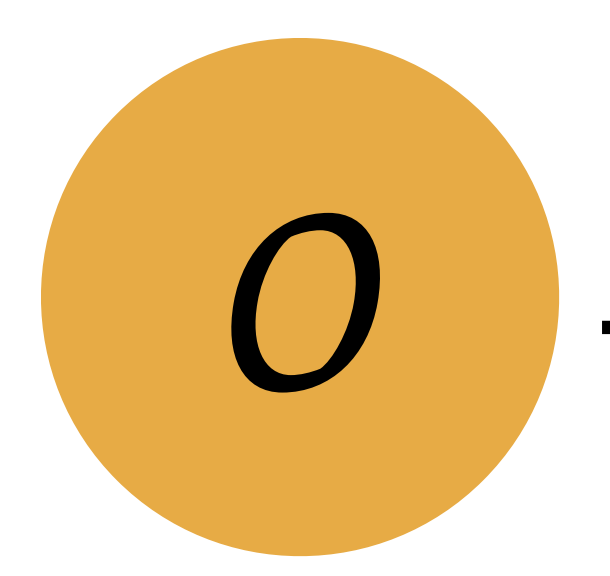

## *Locale*

### *Terms and jargon*

*@glueckpress #WCEU*

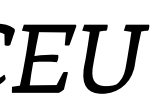

## French (France) *fr\_FR*

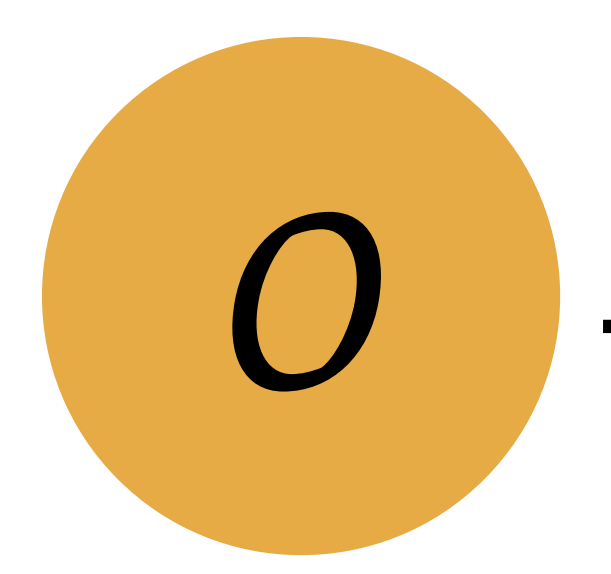

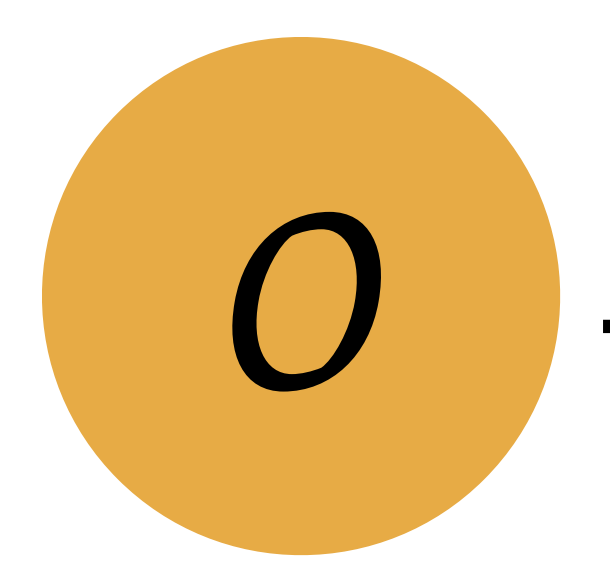

### Terms and jargon

## fr\_BE French (Belgium)

**@glueckpress** 

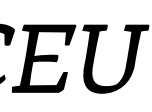

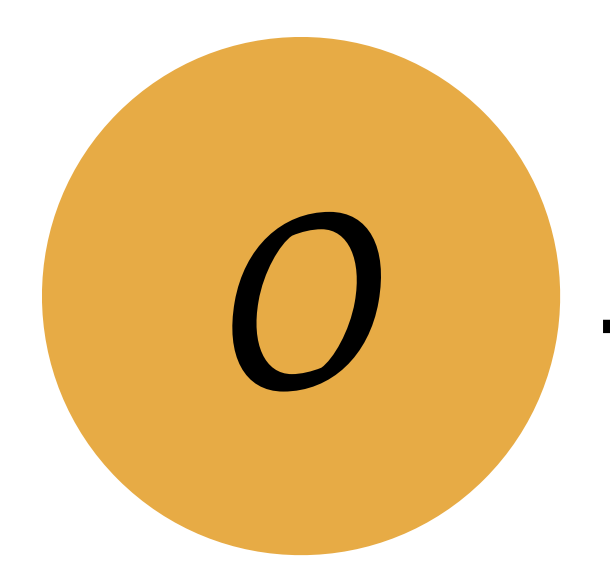

### Terms and jargon

## fr\_CA French (Canada)

**@glueckpress** 

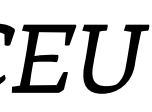

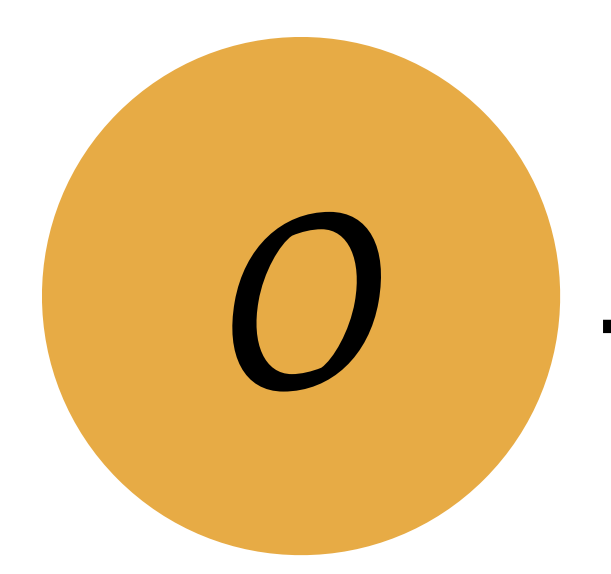

Terms and jargon

## de DE

German (Germany)

**@glueckpress** 

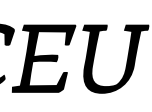

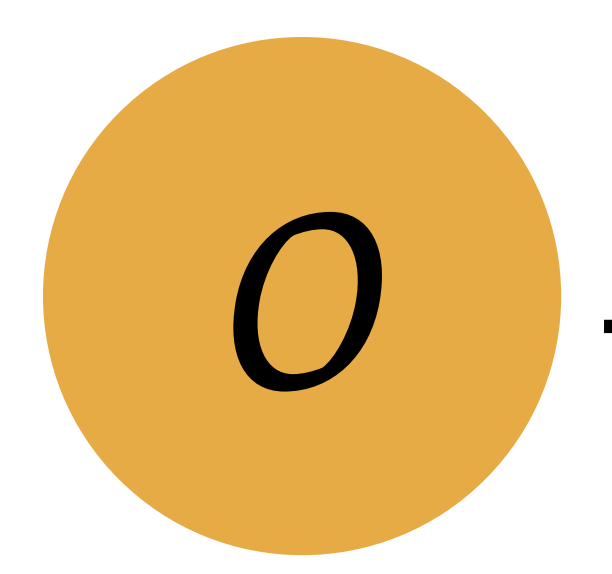

Terms and jargon

## de DE formal Formal German (Germany)

**@glueckpress** 

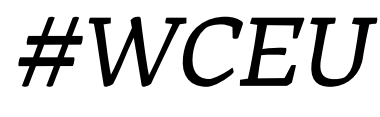

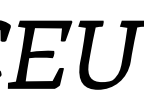

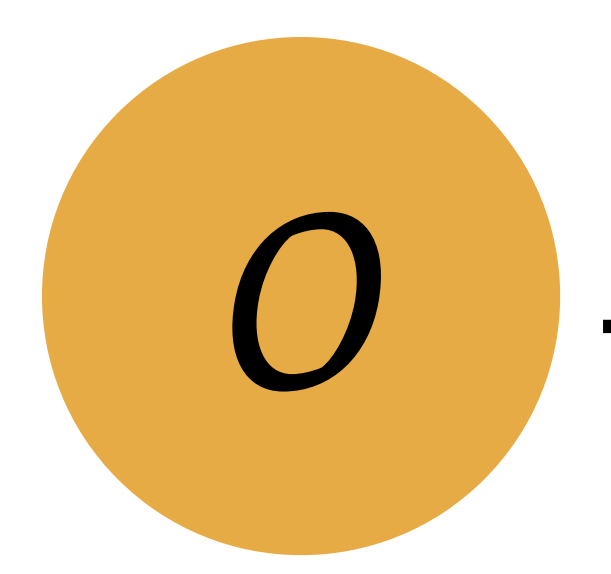

### Terms and jargon

## de CH

## German (Switzerland)

**@glueckpress** 

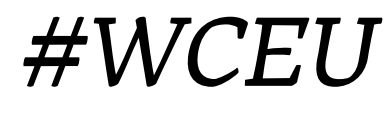

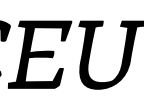

*Terms and jargon*

*@glueckpress #WCEU*

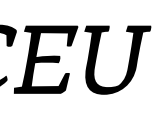

## language + place + text direction + dates, numbers, currency …

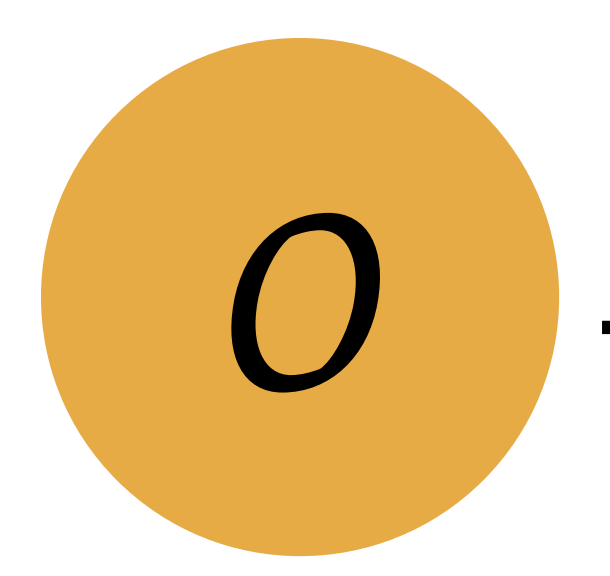

## *Locale*

*Terms and jargon*

*@glueckpress #WCEU*

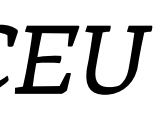

Message that should be or has been translated. A string can be anything from a single word or acronym to a full page of text.

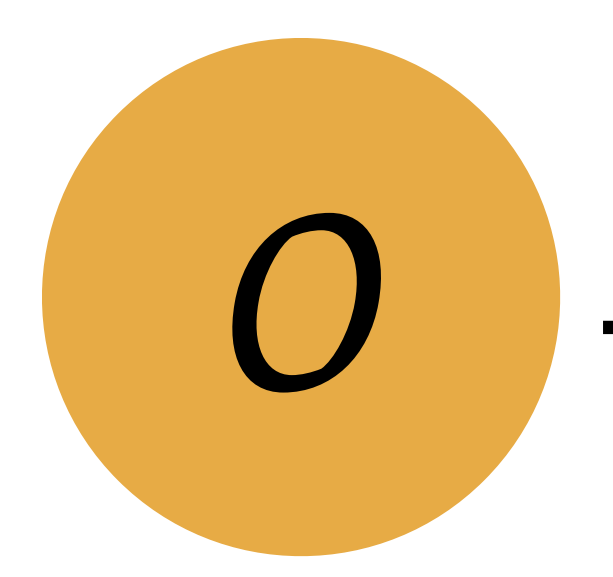

## *String*

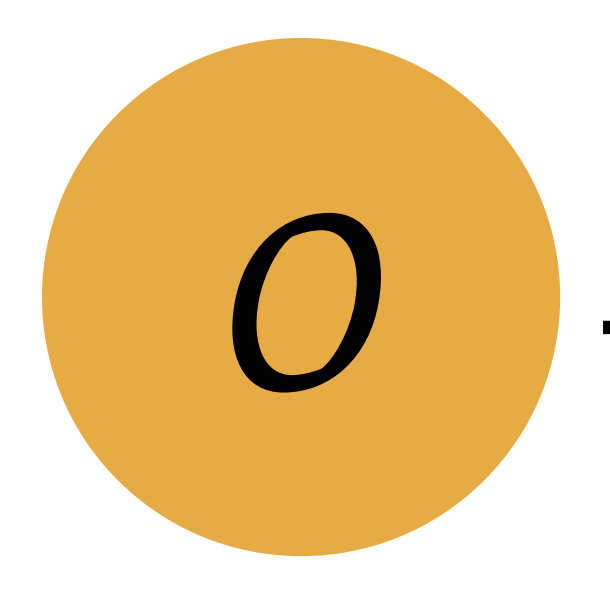

### Terms and jargon

## $/*$  translators:  $8s$  = user nice name  $*/$ ('Howdy, %s!');

**@glueckpress** 

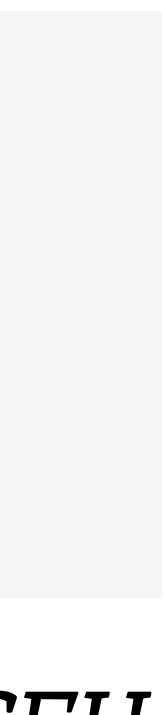

## **/\* translators: %s = user nice name \*/ \_\_( 'Howdy, %s!' ); \_\_( 'Author' );**

### **What is …?**

### *Terms and jargon*

*@glueckpress #WCEU*

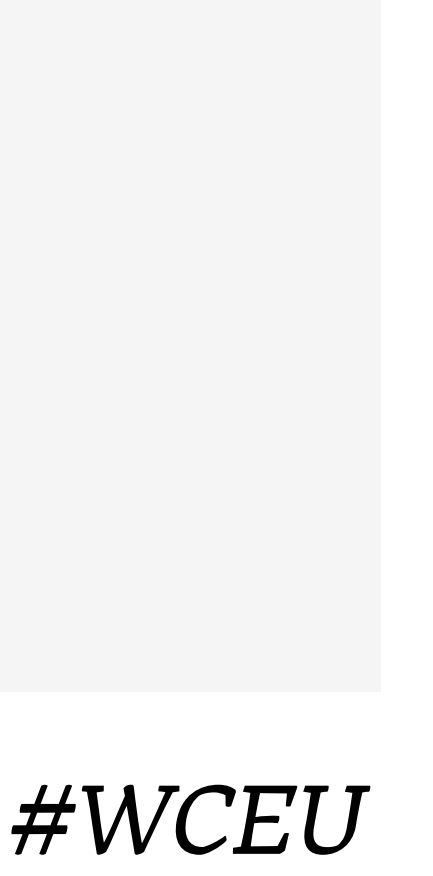

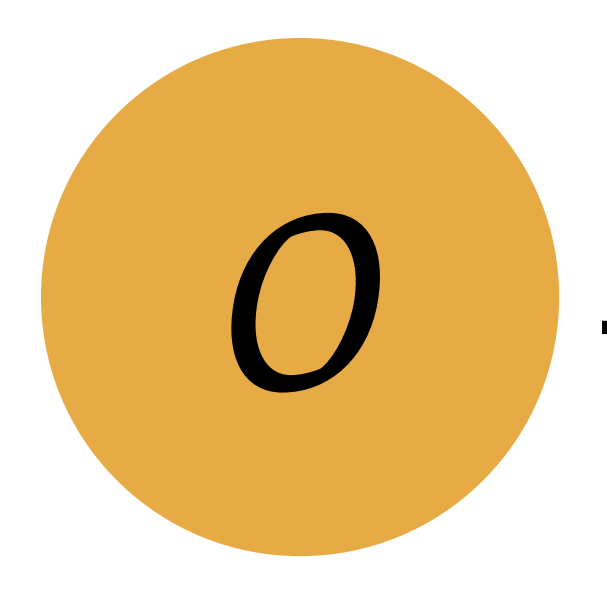

**latest version! WordPress %s adds more** 

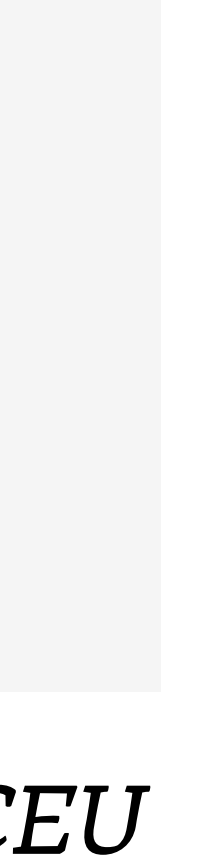

## **\_\_( 'Thank you for updating to the ways for you to express yourself and represent your brand.' );**

### **What is …?**

### *Terms and jargon*

*@glueckpress #WCEU*

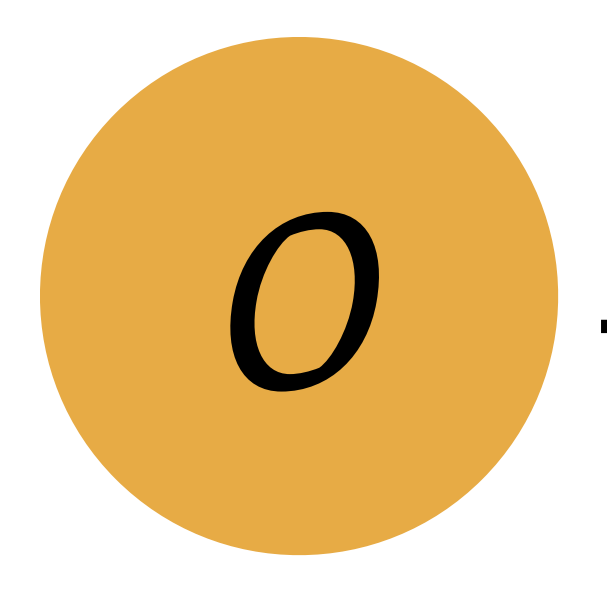

### *Terms and jargon*

*@glueckpress #WCEU*

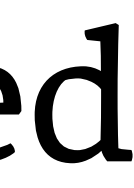

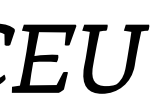

WordPress stores original strings and translated strings as pairs in so called "language files". Those need to be generated by a separate tool.

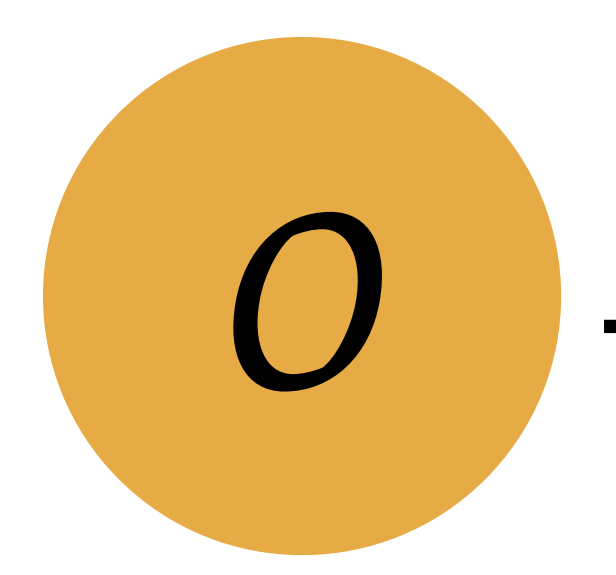

## *.pot, .po, .mo !le endings*

*Terms and jargon*

*@glueckpress #WCEU*

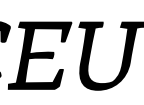

Translation template file. Holds only original strings, no translations. Example: wordpress.pot, jetpack.pot

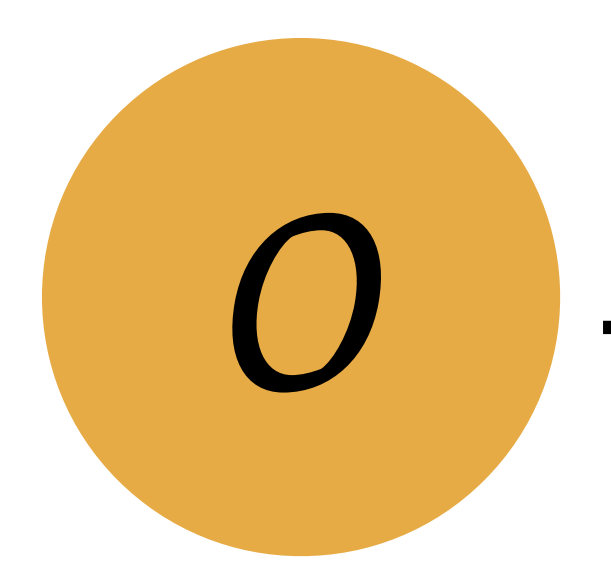

## *[name].pot*

*Terms and jargon*

*@glueckpress #WCEU*

Editable translation file. Example: fr\_FR.po, jetpack-fr\_FR.po

# Holds core strings and their translations.

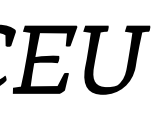

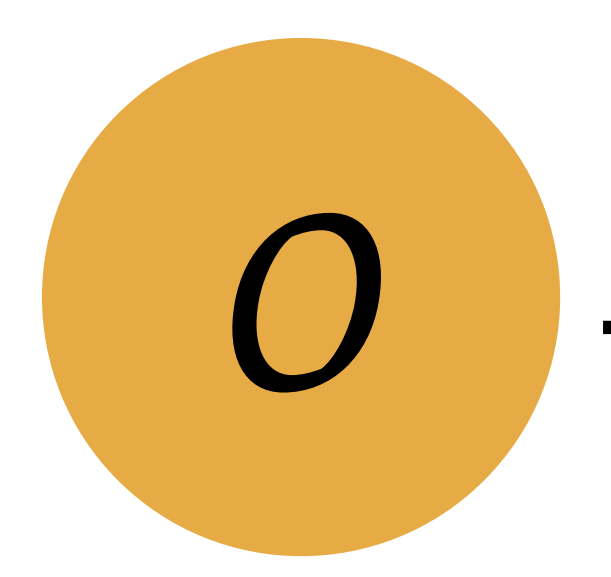

## *[locale].po*

*Terms and jargon*

*@glueckpress #WCEU*

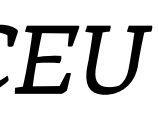

Non-editable, machine-readable file generated from .po. This is the file WordPress reads in order to retrieve a translation!

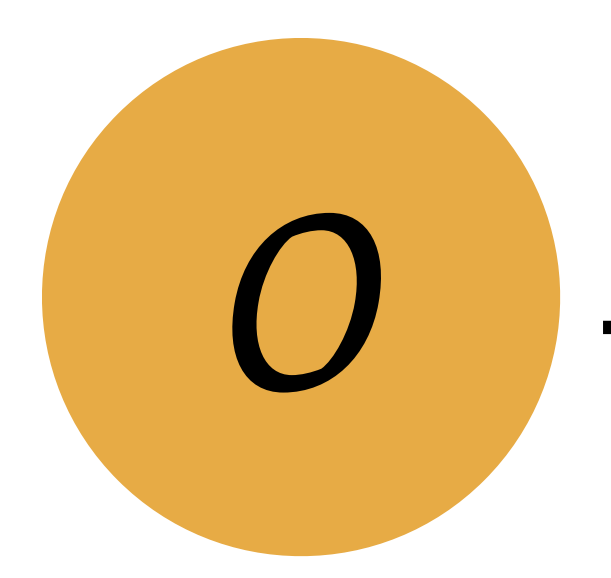

## *[locale].mo*

### *Terms and jargon*

*@glueckpress #WCEU*

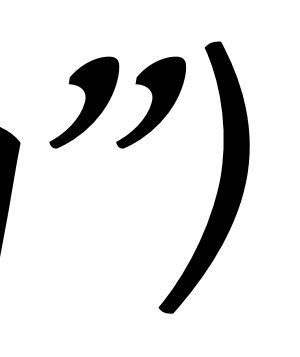

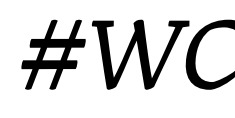

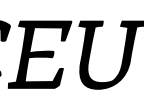

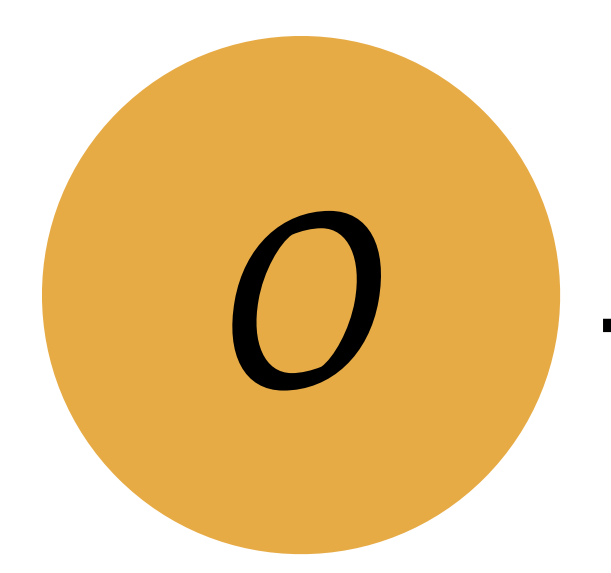

## wordpress.org *.org ("dot org")*

*Terms and jargon*

*@glueckpress #WCEU*

# Collaboration platform with dedicated team

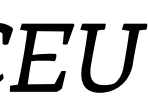

make.wordpress.org blogs for WordPress contributors.

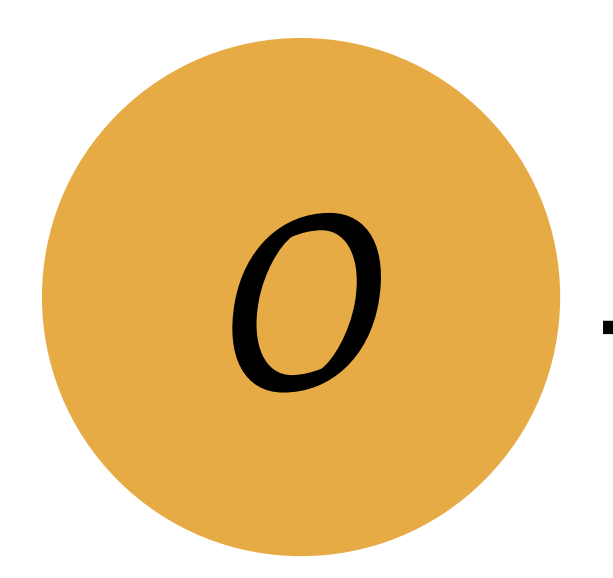

## *make, make dot org*

*Terms and jargon*

*@glueckpress #WCEU*

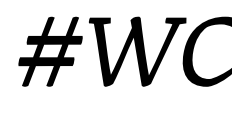

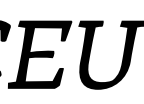

make.wordpress.org/polyglots

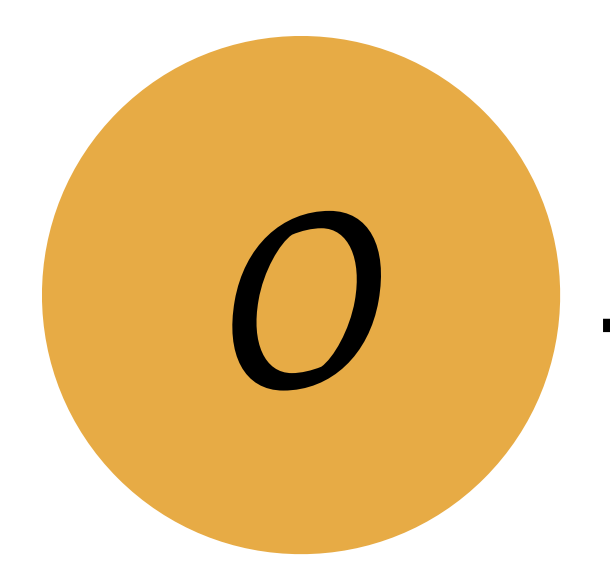

## *make polyglots*

*Terms and jargon*

*@glueckpress #WCEU*

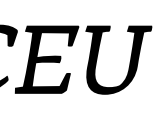

Theme/plugin setup with special features used for team communication on team blogs at make.wordpress.org.

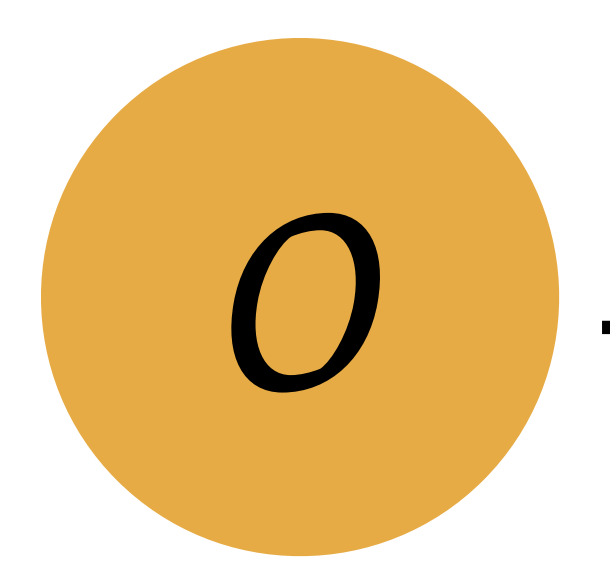

## *O2 (P2)*

*Terms and jargon*

*@glueckpress #WCEU*

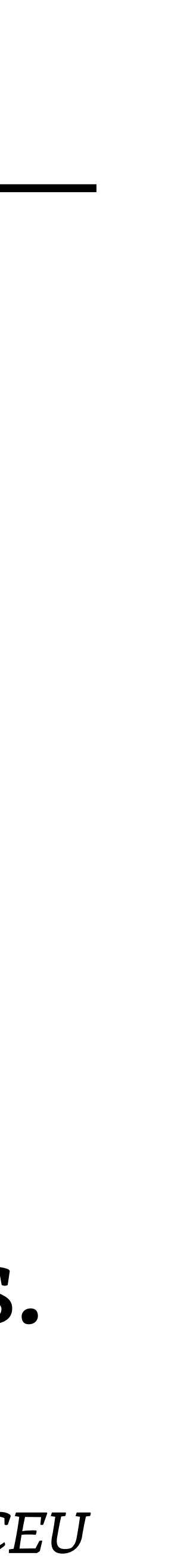

[locale].wordpress.org (e.g. fr.wordpress.org) Dedicated websites providing download links, forums, and project blogs for specific languages. Managed my local Polyglots teams.

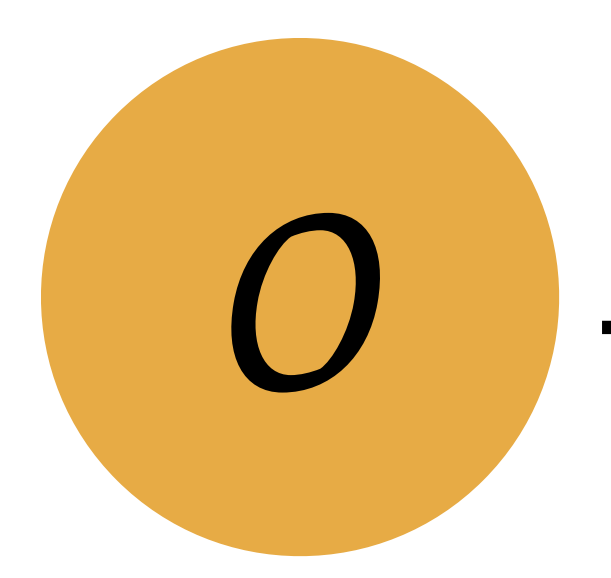

## *Rosetta*

*Terms and jargon*

*@glueckpress #WCEU*

wordpress.slack.com Slack is a browser-based chat tool. teams have separate channels.

# WordPress.org has a global account on Slack;

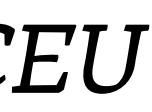

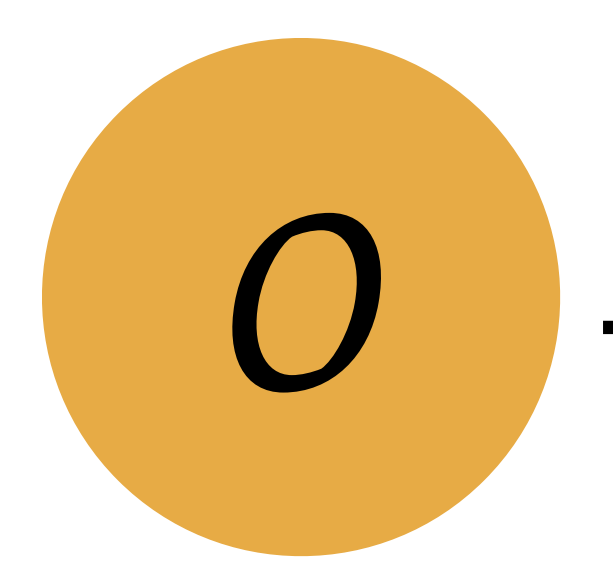

## *Slack*

*Terms and jargon*

*@glueckpress #WCEU*

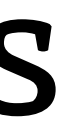

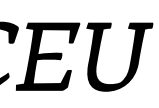

make.wordpress.org/polyglots/handbook Extensive documentation on all things Polyglots and translating WordPress. Must read!

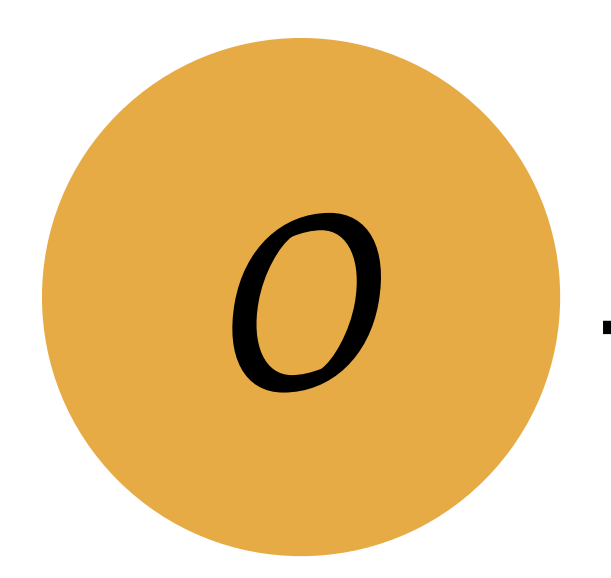

## *Handbook*

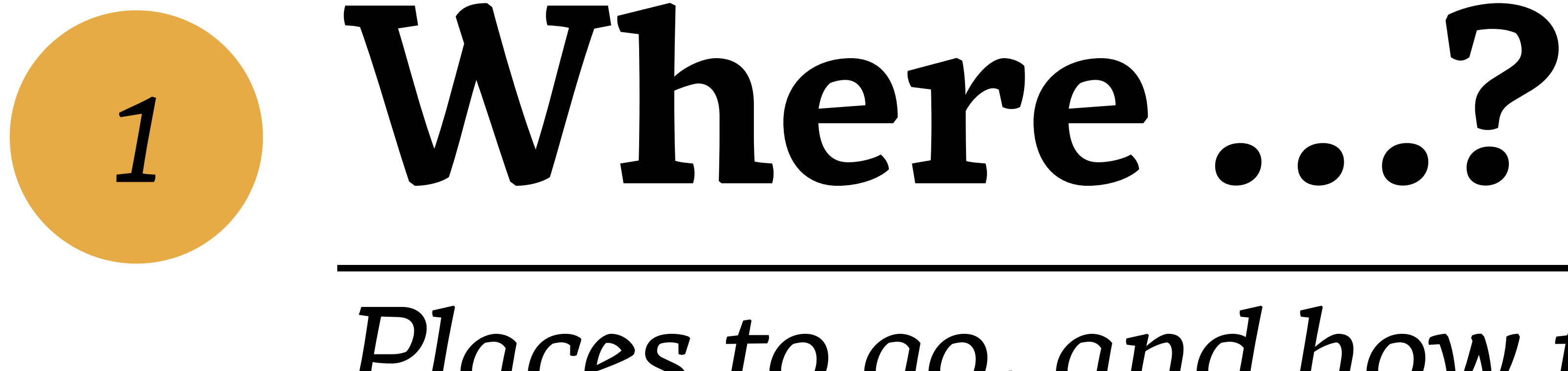

**@glueckpress** 

## Places to go, and how to get there

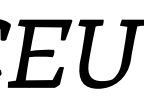

**Where …?**

*@glueckpress #WCEU*

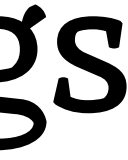

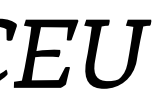

Register your free profile at wordpress.org. Your username will grant you access to all things WordPress translation and team collaboration.

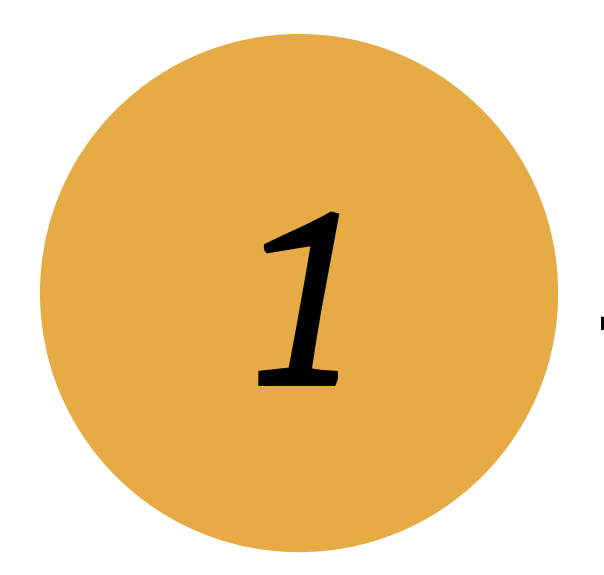

## *1/ wordpress.org*

**Where …?**

*@glueckpress #WCEU*

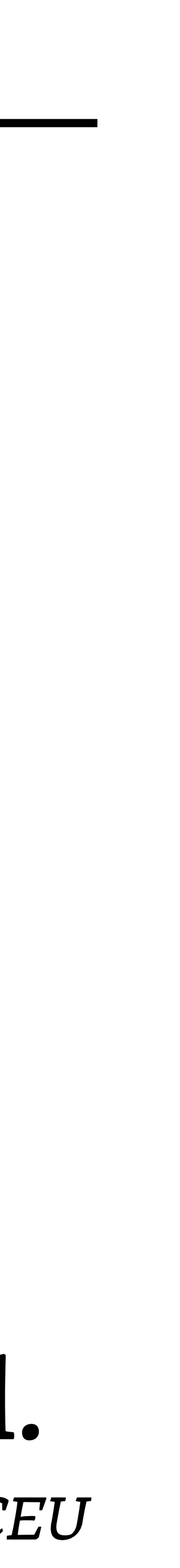

You can start suggesting translations for WordPress core, themes, and plugins right away. Your translations must be validated by a Translation Editor before they can be published.

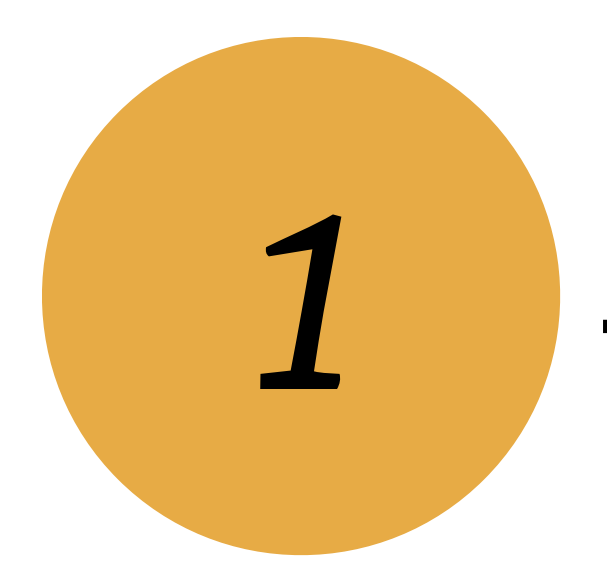

## *2/ translate.wordpress.org*

**Where …?**

## make.wordpress.org/polyglots/handbook/about/ get-involved/first-steps/

*@glueckpress #WCEU*

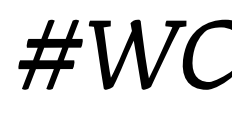

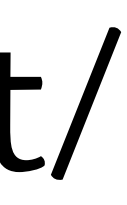

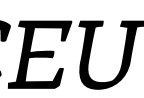

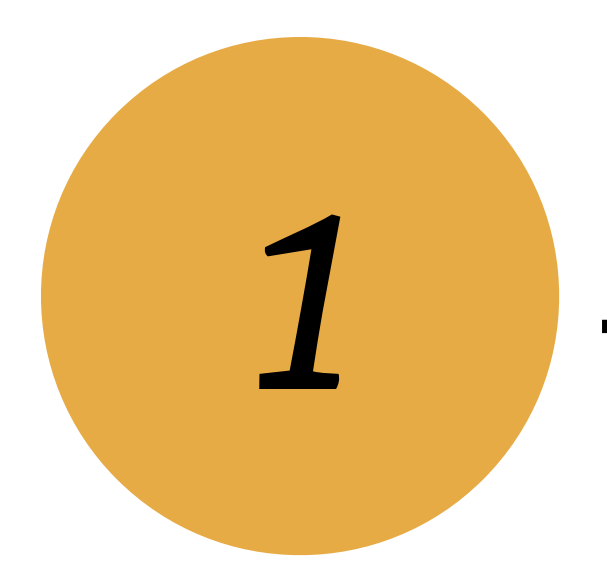

**Where …?**

*@glueckpress #WCEU*

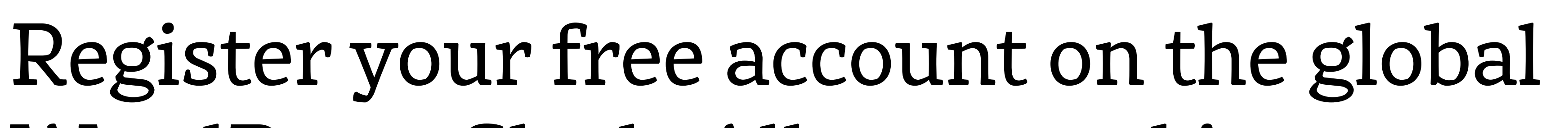

- WordPress Slack. All you need is your previously
- registered username from wordpress.org.
	-

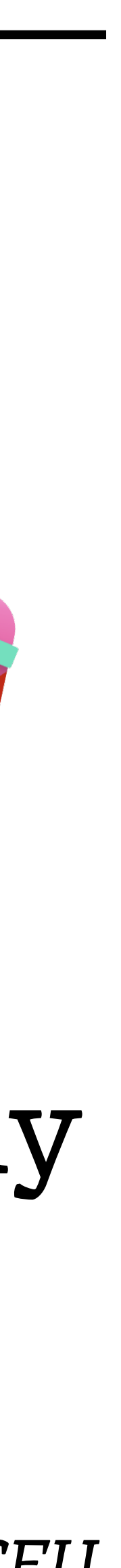

Find the #polyglots channel and join!

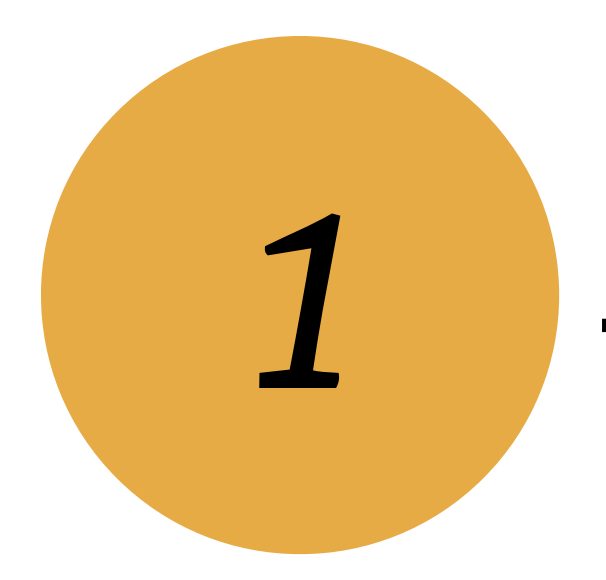

## *3/ make.wordpress.org/chat*

**Where …?**

*@glueckpress #WCEU*

# Slack channel for WordPress Polyglots.

wordpress.slack.com/#polyglots Weekly meetings, friendly folks.

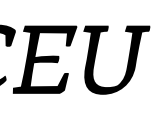

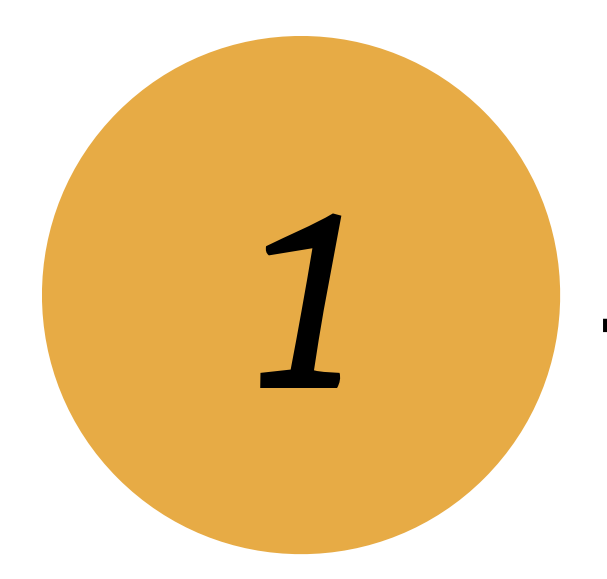

## *#polyglots*

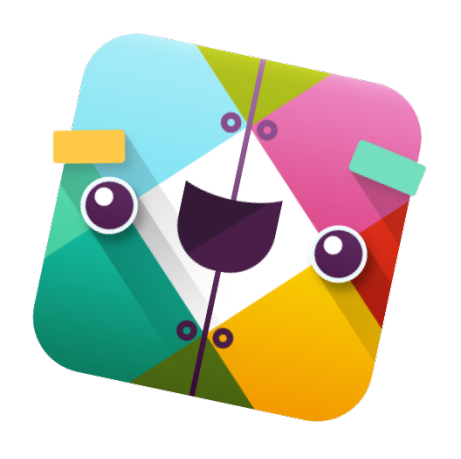

**Where …?**

*@glueckpress #WCEU*

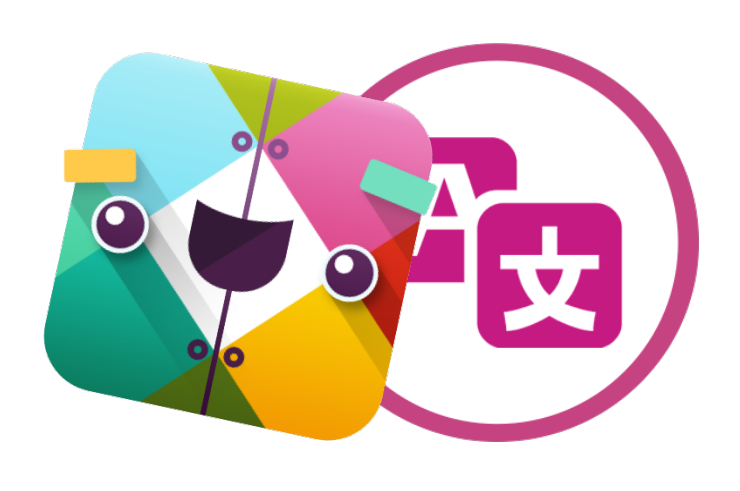

## Many locale teams choose to register their own Slack teams to communicate in their language.

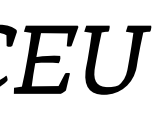

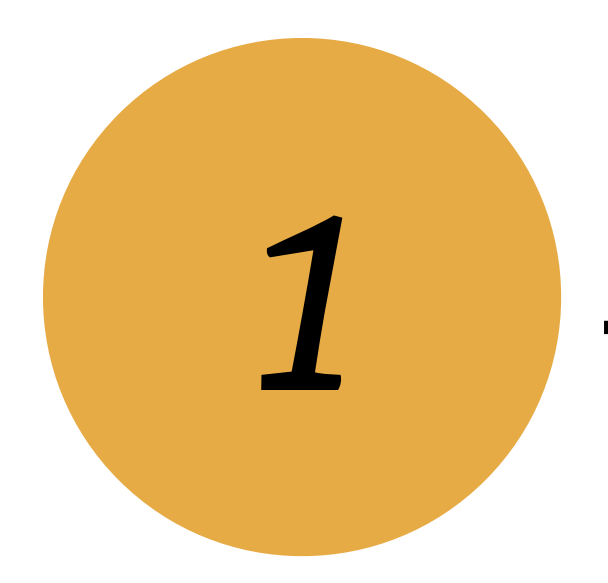

## *5/ local Slack teams*

**Where …?**

*@glueckpress #WCEU*

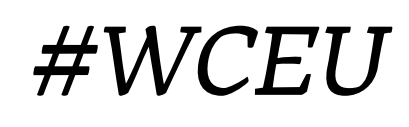

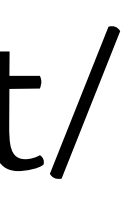

## make.wordpress.org/polyglots/handbook/about/ teams/local-slacks/

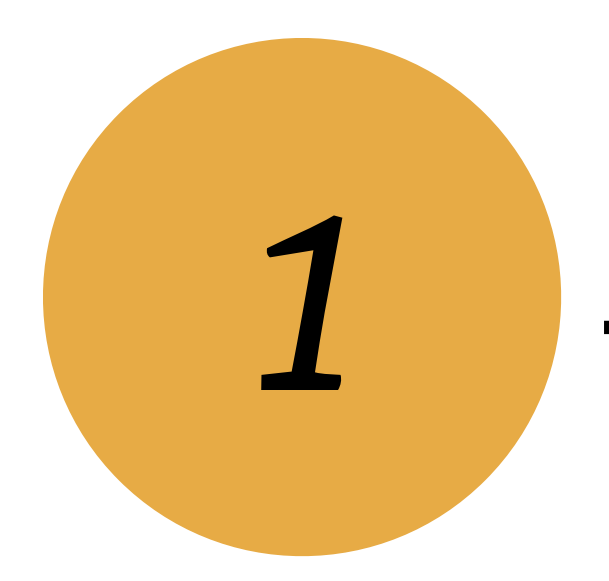

**Where …?**

*@glueckpress #WCEU*

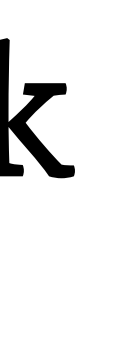

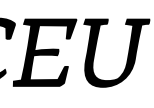

Meet the people from your locale team and introduce yourself! Send them a direct message on wordpress.slack.com, or find their local Slack team if they have one.

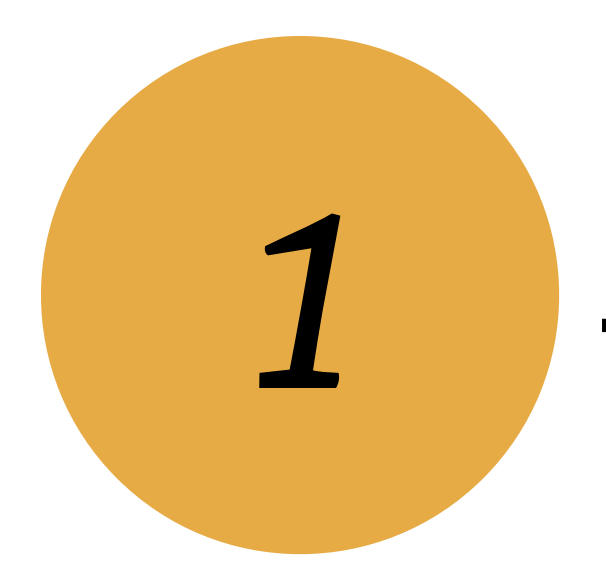

## *4/ [locale].wordpress.org*

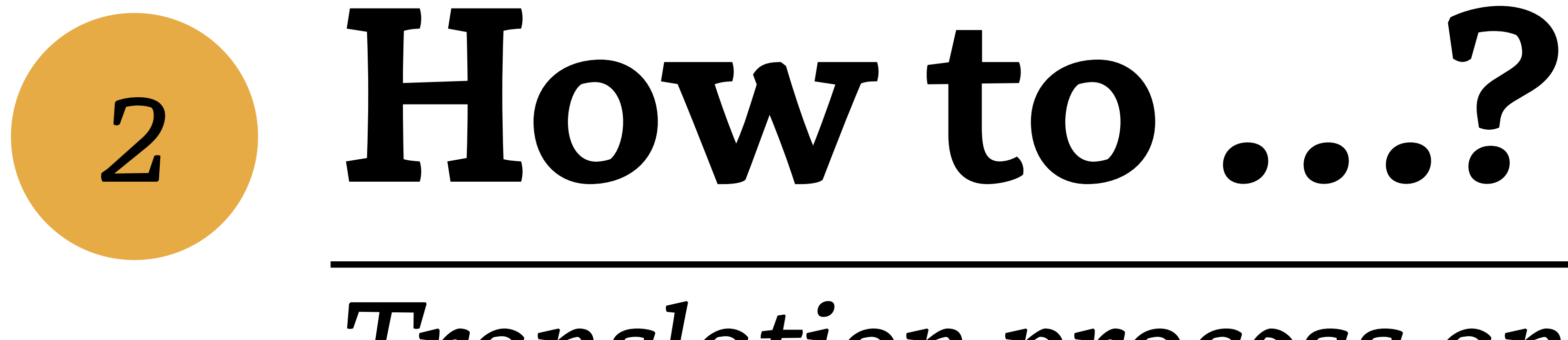

**@glueckpress** 

## Translation process and workflows

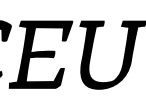

*Translation process and work"ows*

## Random technical stuff happens upstream.

*@glueckpress #WCEU*

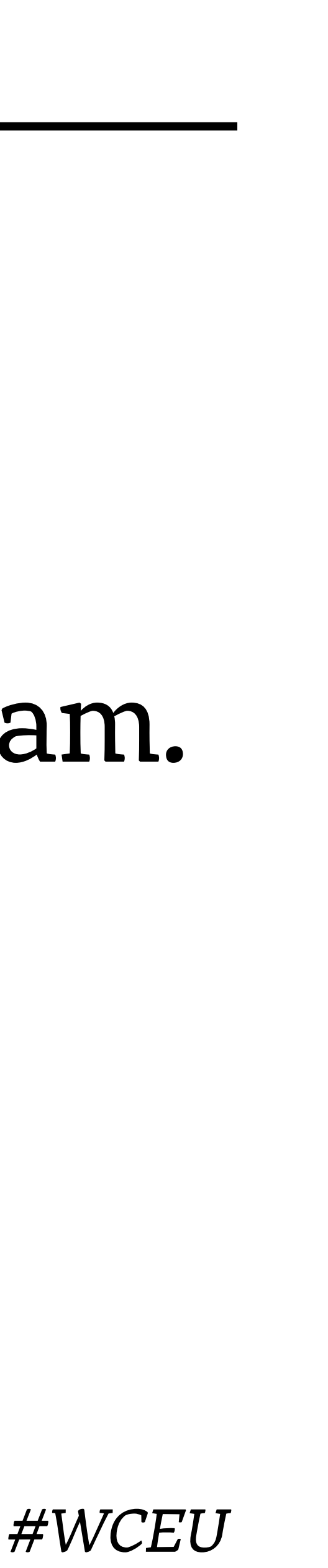

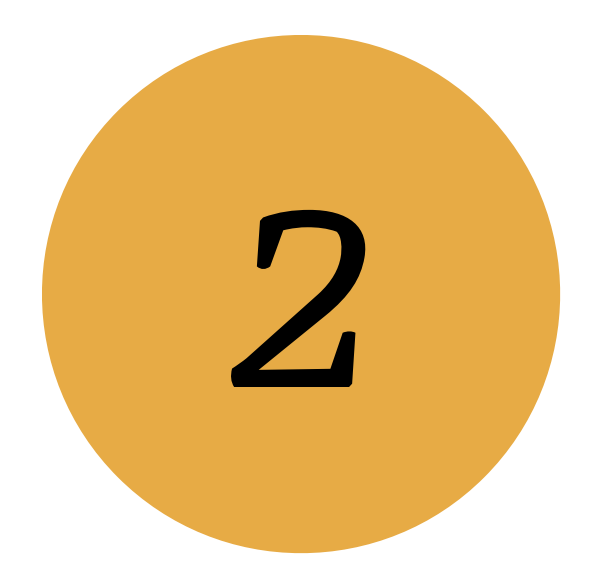

**How to …?**

*Translation process and work"ows*

*@glueckpress #WCEU*

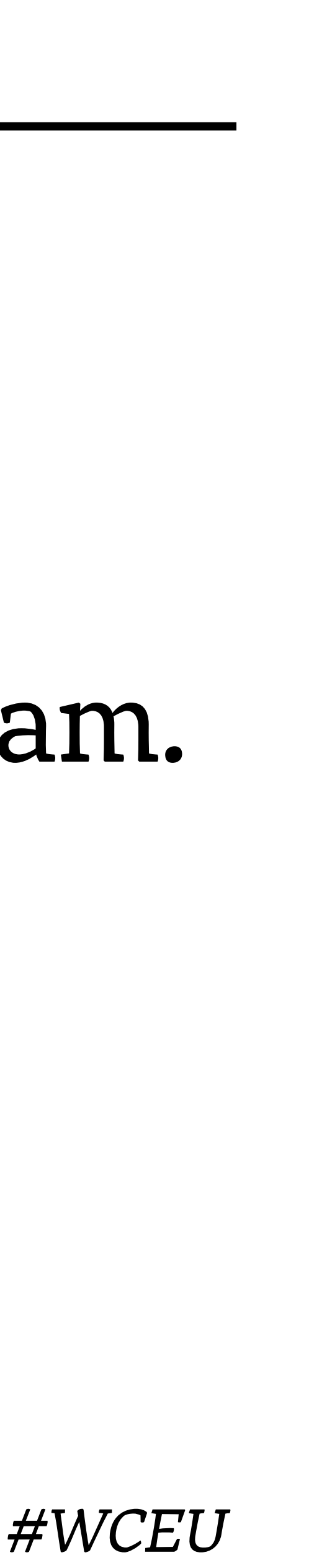

## Random technical stuff happens upstream. Translation Contributors translate.

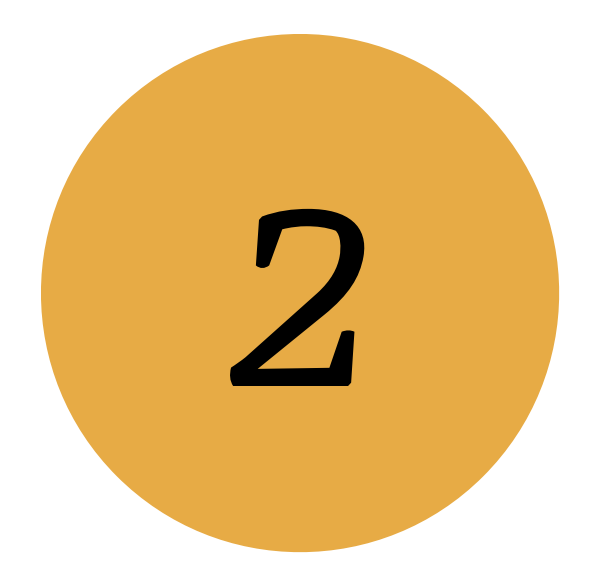

*Translation process and work"ows*

*@glueckpress #WCEU*

Random technical stuff happens upstream. Translation Contributors translate. Translation Editors translate *and* validate.

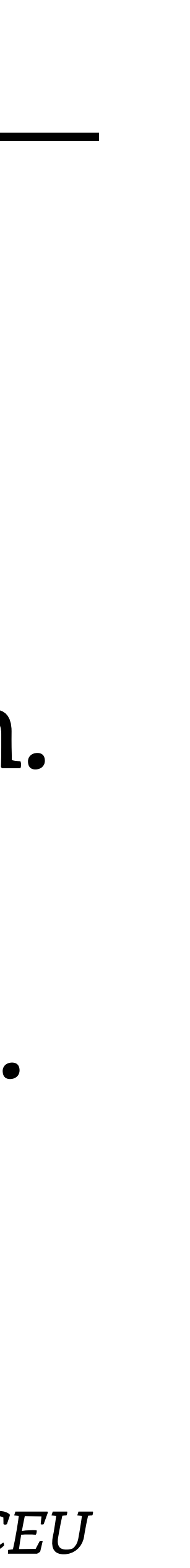

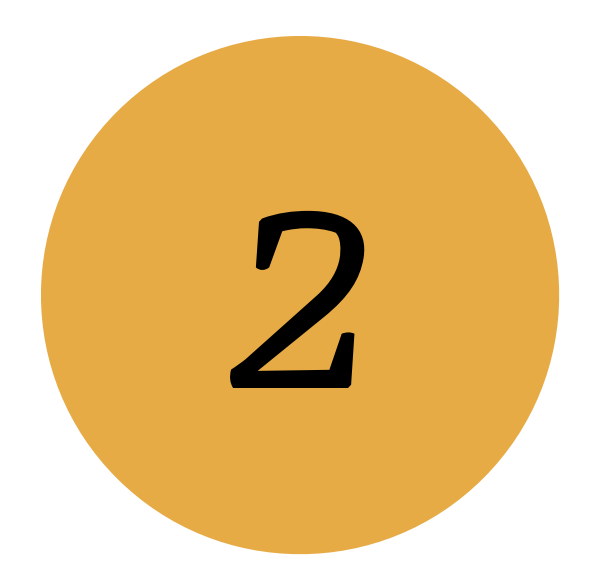

*Translation process and work"ows*

*@glueckpress #WCEU*

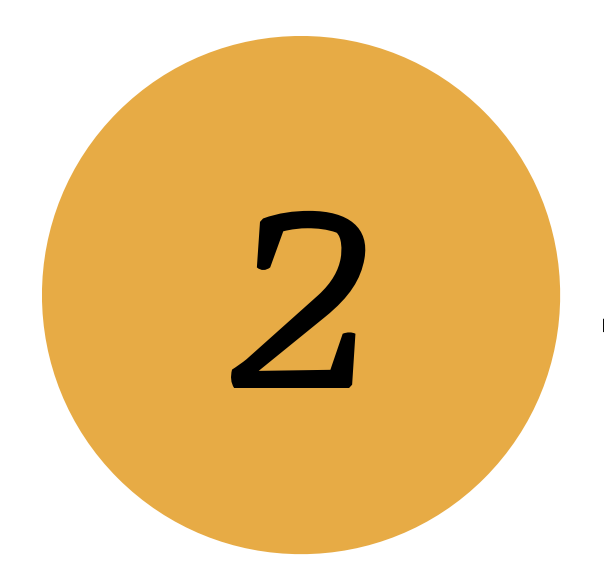

Random technical stuff happens upstream. Translation Contributors translate. Translation Editors translate *and* validate. Translation gets released to the public.\*

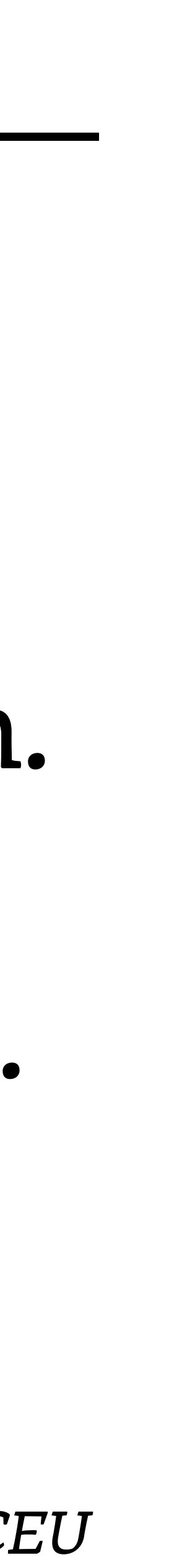

*Translation process and work"ows*

*@glueckpress #WCEU*

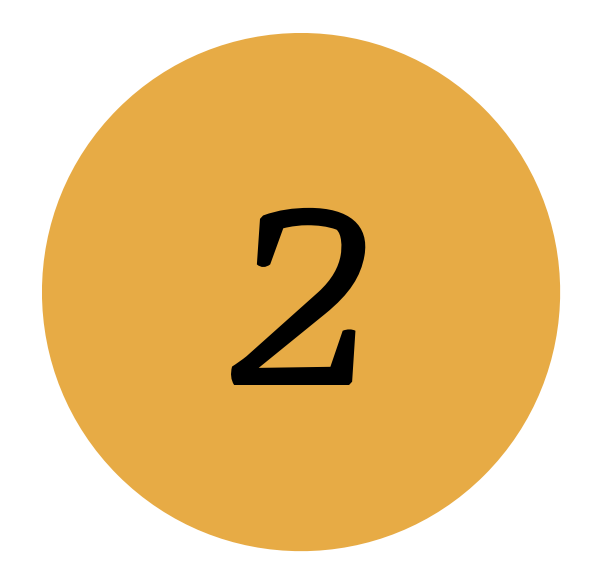

Random technical stuff happens upstream. Translation Editors translate *and* validate. Translation gets released to the public.\*

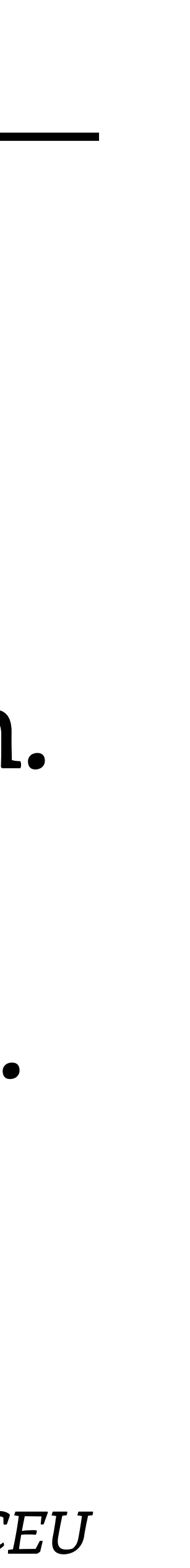

# Translation Contributors translate. *you!*

*Translation process and work"ows*

*@glueckpress #WCEU*

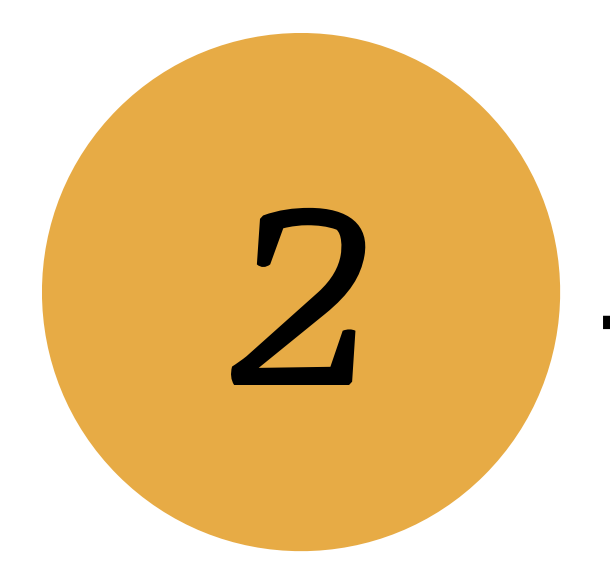

Random technical stuff happens upstream. maybe you? Translation Editors translate and validate. Translation gets released to the public.\*

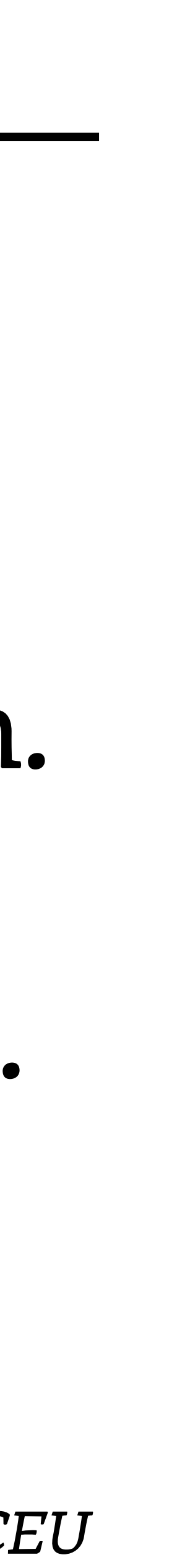

# Translation Contributors translate. *you!*

*Translation process and work"ows*

## Translation Contributors translate. *you!* maybe you? Translation gets released to the public.\*

*@glueckpress #WCEU*

Random technical stuff happens upstream. maybe you? Translation Editors translate and validate.

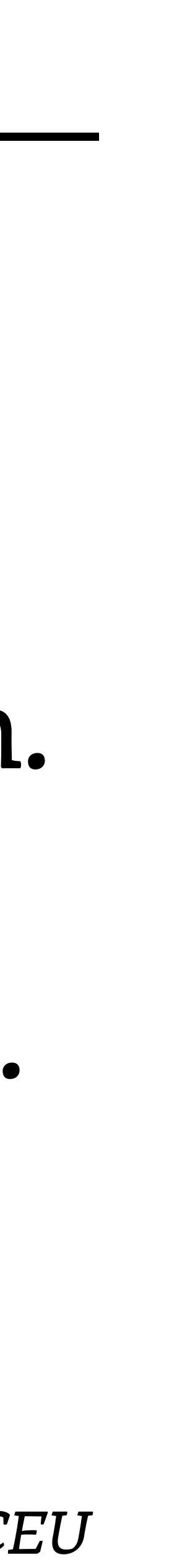

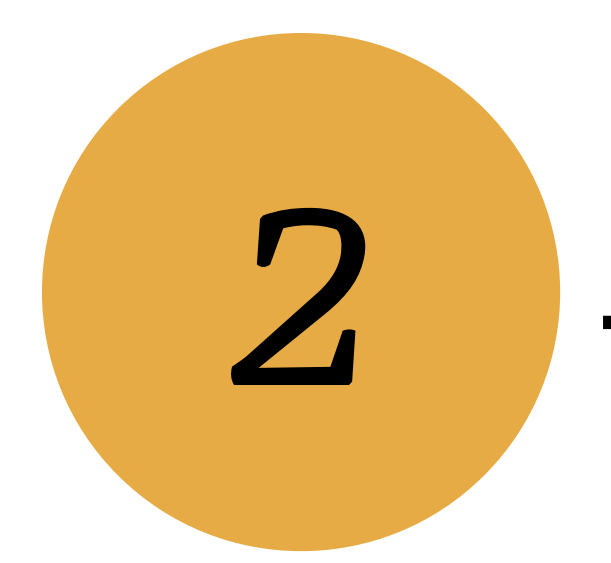

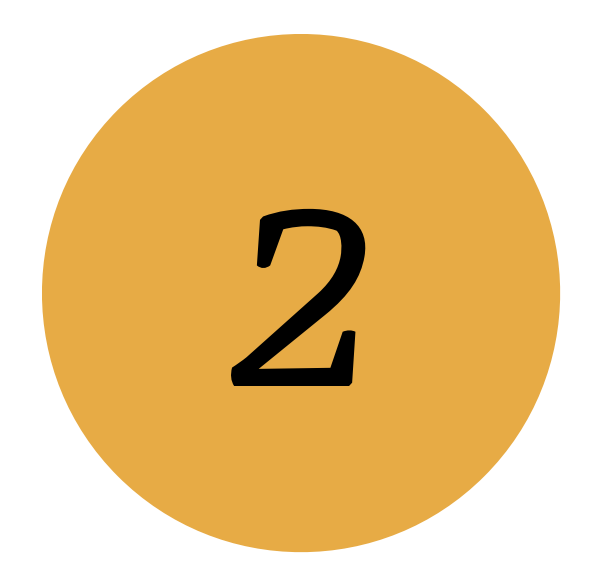

### How to ...?

Translation process and workflows

## you! Translation Contributors translate.

**@glueckpress** 

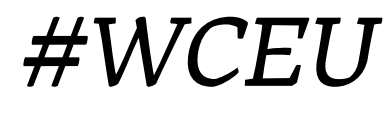

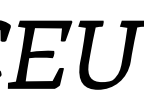

**How to …?**

*Translation process and work"ows*

*@glueckpress #WCEU*

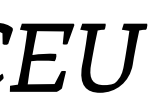

How about becoming a Translation Editor and publish translations to thousands, or even millions of WordPress users?

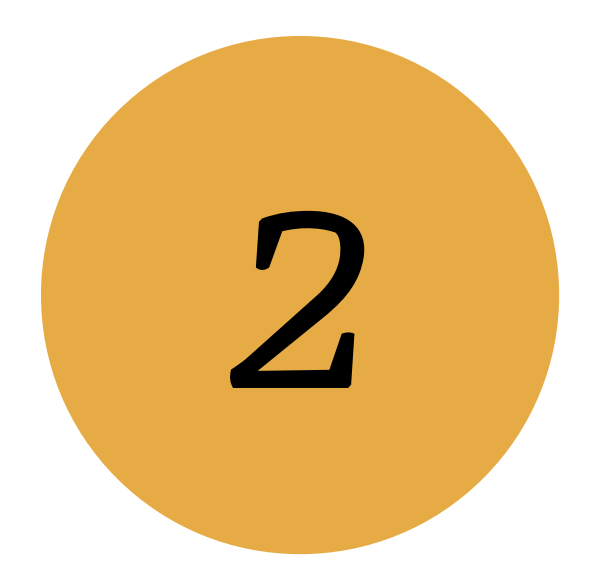

## *Like what you're doing?*

*Translation process and work"ows*

*@glueckpress #WCEU*

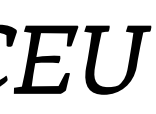

**PTE**s are responsible for a specific translation project, like a theme or plugin. They translate themselves, review strings proposed by others, and publish translations for their project.

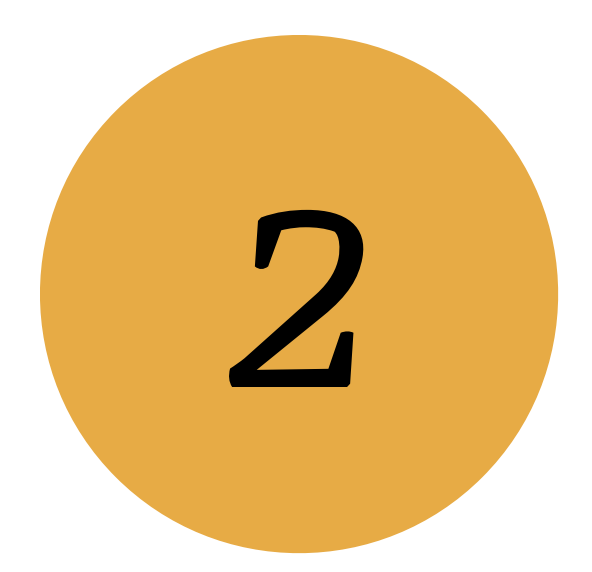

## *6/ Project Translation Editors*

**How to …?**

*Translation process and work"ows*

*@glueckpress #WCEU*

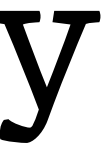

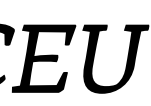

**GTE**s are responsible for a complete locale. They translate themselves, review strings proposed by others, and publish translations, including the ones for WordPress core.

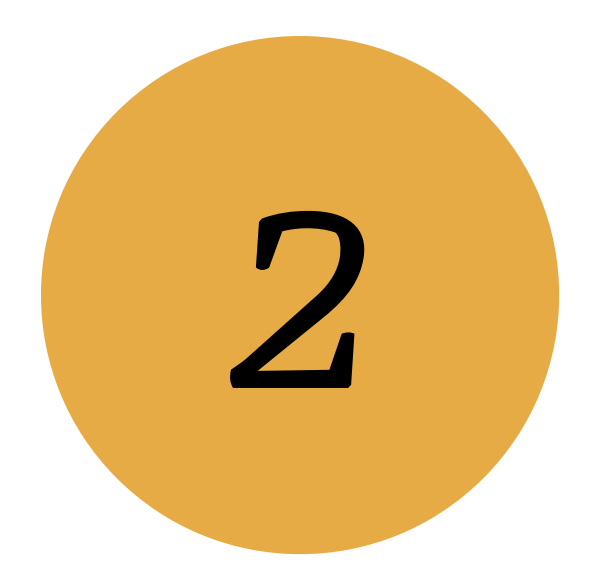

## *7/ General Translation Editors*

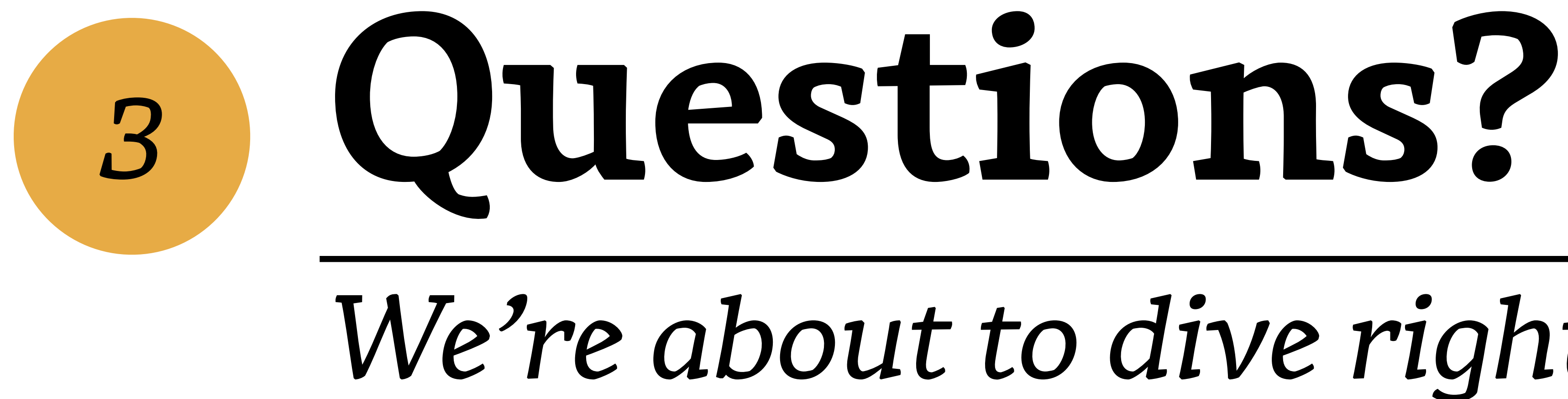

## *We're about to dive right in!*

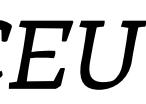

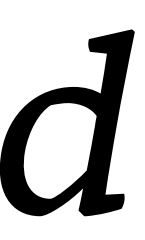

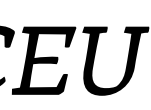

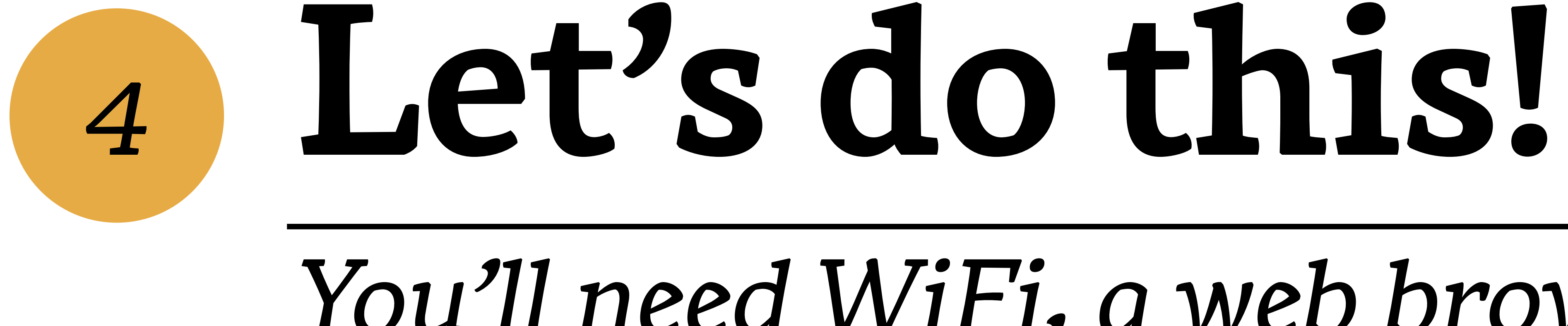

## *You'll need WiFi, a web browser, and multiple browser tabs from here.*

*You'll need a web browser and WiFi from here.*

*@glueckpress #WCEU*

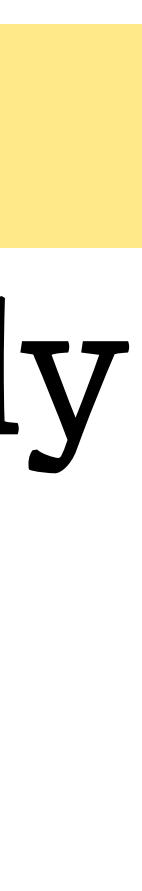

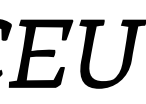

Go to: https://translate.wordpress.org Register your free profile, or log in if you already have one. Your username is the same all across wordpress.org.

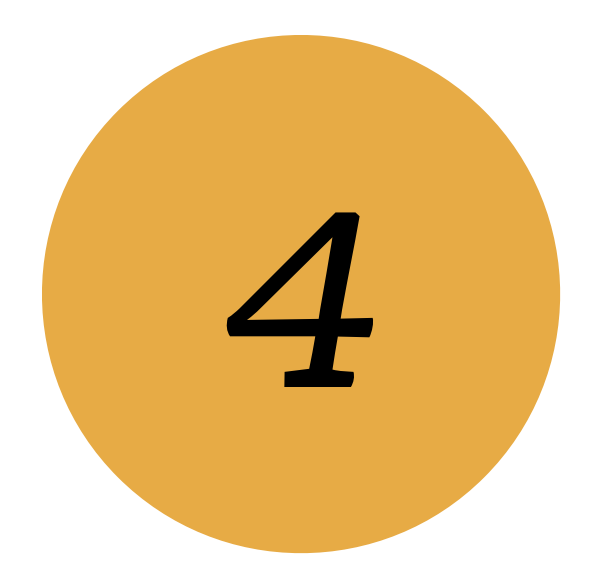

## *1/ Register pro!le, or log in.*

*You'll need a web browser and WiFi from here.*

*@glueckpress #WCEU*

Go to: https://wordpress.org/chat

- Follow the instructions to register your free
- Slack account, or log in if you already have one.
- Find the #polyglots channel and say hi!

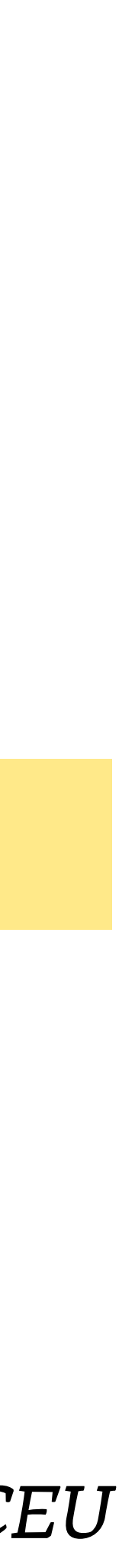

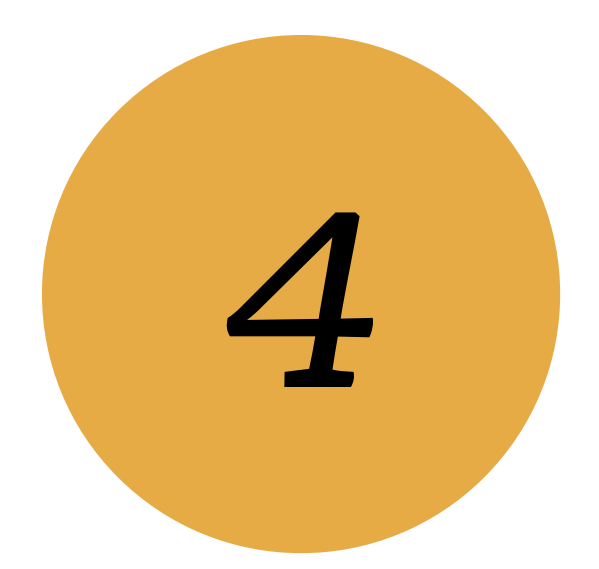

## *2/ Register for Slack, or log in.*

*You'll need a web browser and WiFi from here.*

*@glueckpress #WCEU*

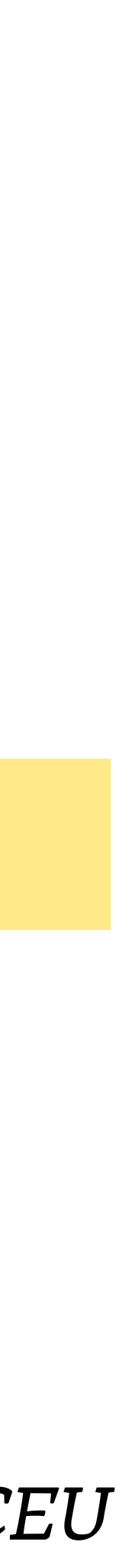

Go to: https://translate.wordpress.org/ Find your locale and the team page of your locale. Find the username of a GTE. Go back on Slack. Send them a DM to say hi!

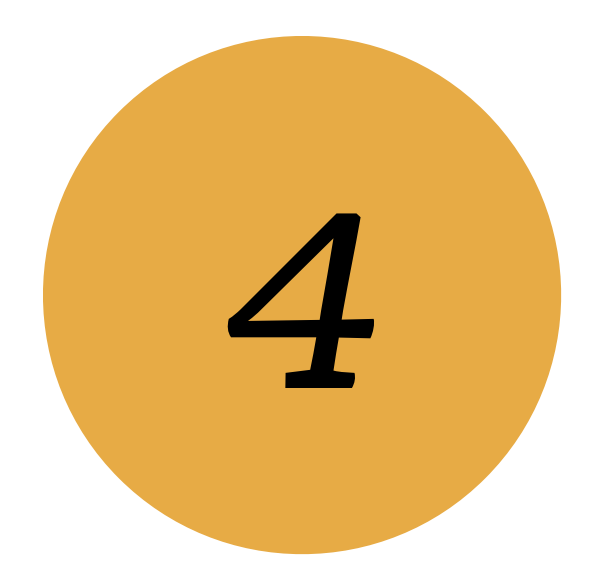

## *3/ Say hi to your local team.*

*You'll need a web browser and WiFi from here.*

*@glueckpress #WCEU*

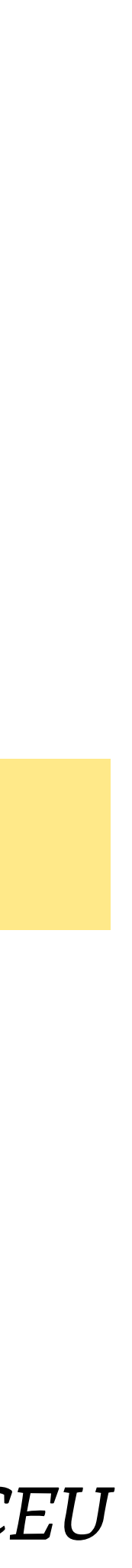

Go to: https://translate.wordpress.org/ Find your locale. Find an untranslated string, either in WP core, or in a plugin or theme. Translate it!

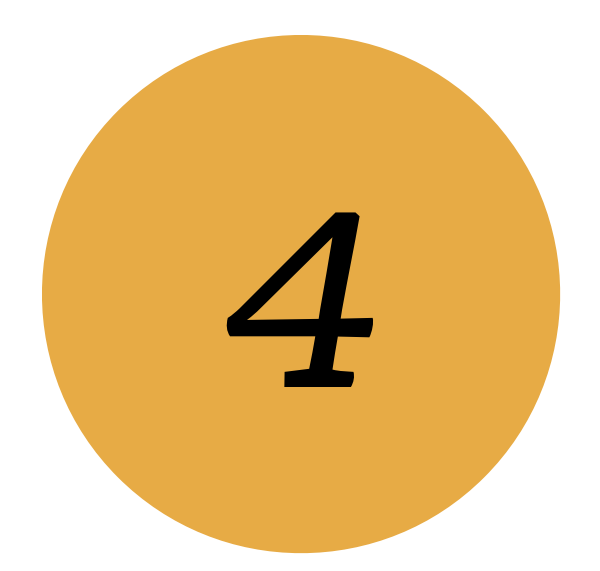

## *4/ Translate your !rst string.*

*You'll need a web browser and WiFi from here.*

*@glueckpress #WCEU*

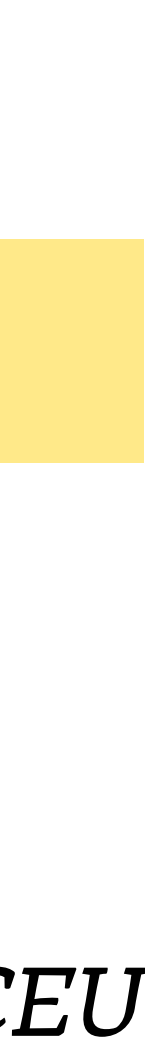

Retrieve the link of your translated string. Go to: https://wordpress.slack.com/ Post the link with a comment: *"I translated my !rst string!* "*"*

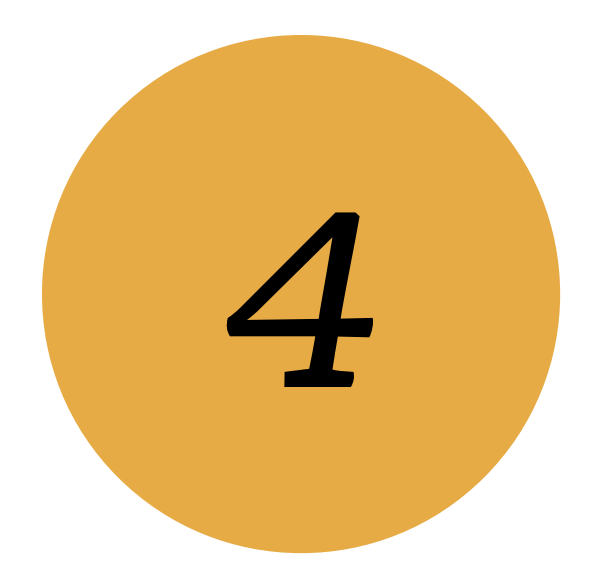

## *5/ Tell #polyglots you did it!*

*You'll need a web browser and WiFi from here.*

*@glueckpress #WCEU*

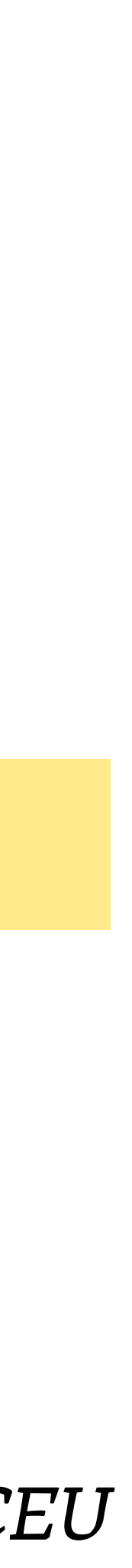

Go to: https://make.wordpress.org/polyglots Find the subscription box in the sidebar and subscribe to receive notifications about new posts.

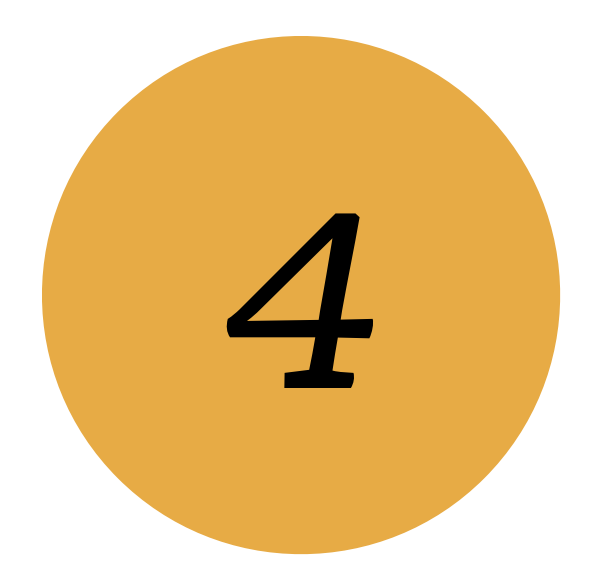

## *6/ Subscribe to make/polyglots.*

*You'll need a web browser and WiFi from here.*

*@glueckpress #WCEU*

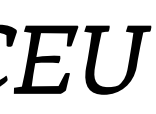

Local teams often provide translation style guides, glossaries, and other resources. Get yourself familiar with those. Ask someone from your local team when you need help.

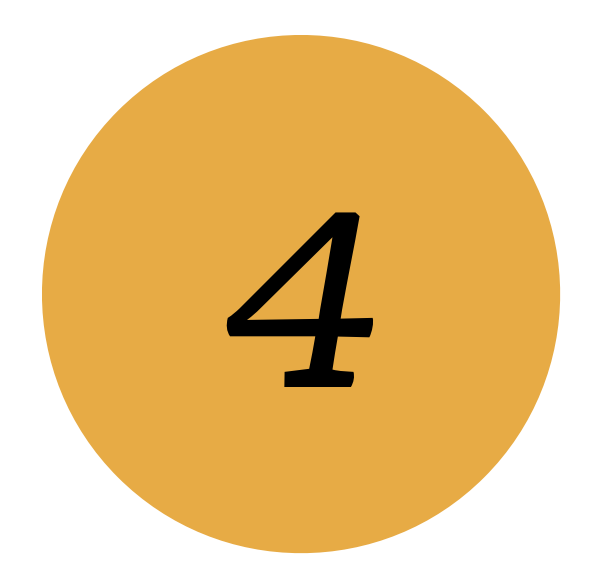

## *7/ Educate yourself.*

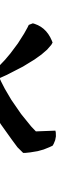

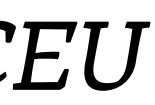

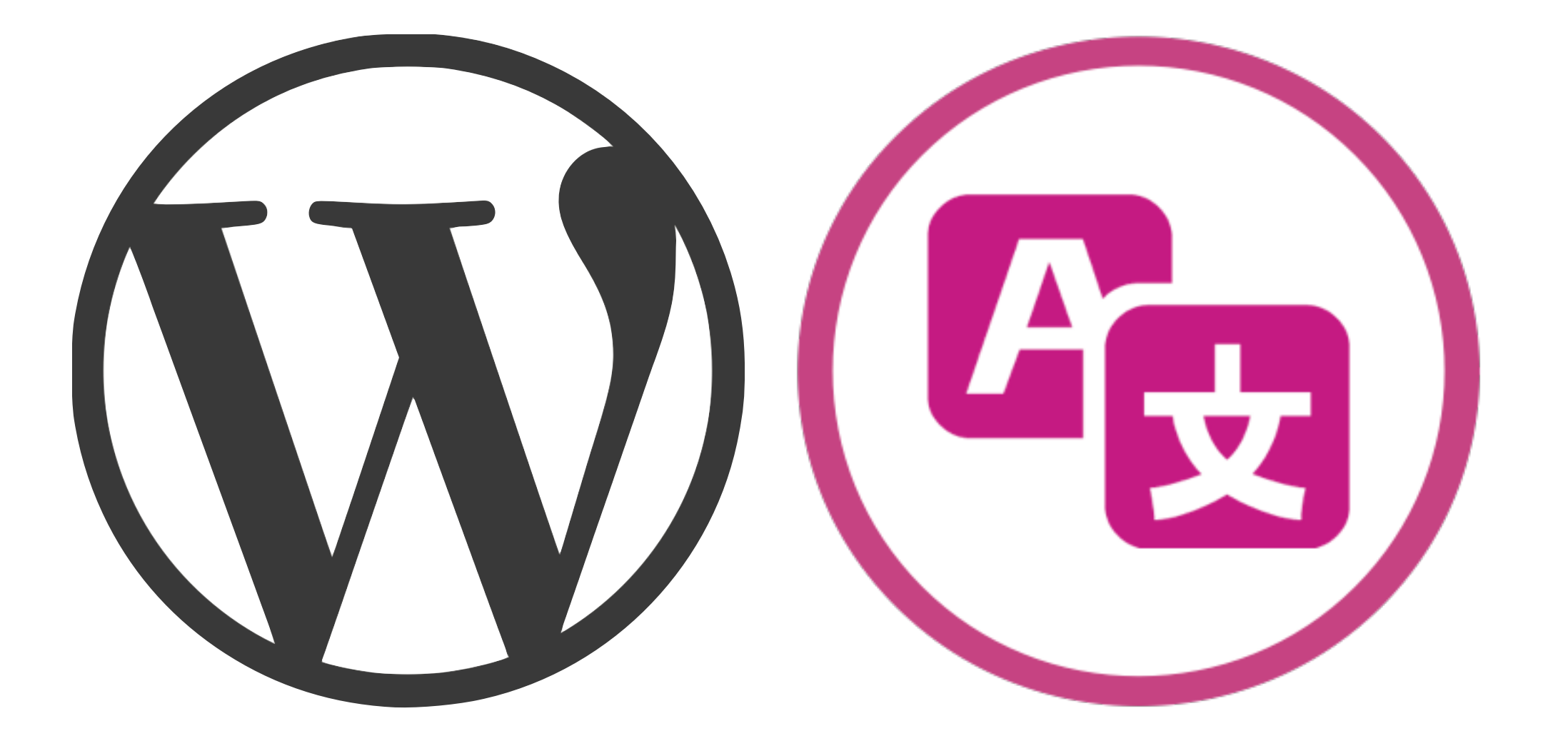

## *make.wordpress.org/polyglots make.wordpress.org/polyglots/handbook*